Trabajo Final de Máster · Prácticas Externas · 2017 · Administración Web y Comercio electrónico

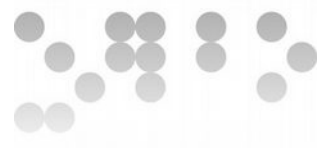

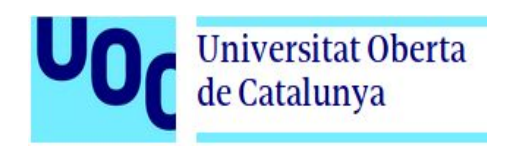

# **Máster en Software Libre**

**" Implementación de plataforma web Job Board para la Facultad Tecnológica de la Universidad Distrital Francisco José de Caldas"**

**Autor:** Jesús Enrique Rojas Niño

**Profesor** Daniel Riera Terrén

**Profesor Colaborador**  Francisco Javier Noguera Otero

**Tutor externo**  Giovani Mancilla Gaona

Junio de 2017

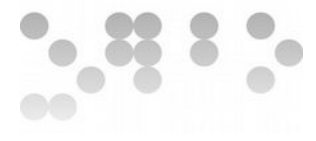

*"A mi padre."*

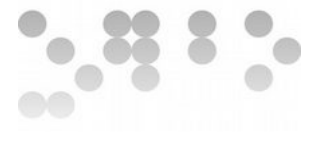

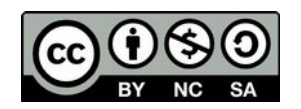

**Atribución – No comercial – Compartir igual:** Esta licencia permite a otros distribuir, remezclar, retocar, y crear a partir de esta obra de modo no comercial, siempre y cuando se de crédito al autor y se licencien las nuevas creaciones bajo las mismas condiciones.

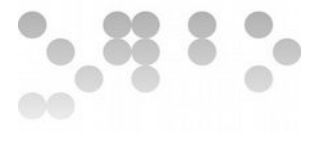

# **Resumen**

La Facultad Tecnológica de la Universidad Distrital Francisco José de Caldas en adelante UDFJC es una sede que se ubica en una de las localidades mas deprimidas de la ciudad y se proyecta como una oportunidad de acceso a la educación superior para las personas de estratos mas bajos. Dentro de la población de egresados del ciclo de tecnologías<sup>[1](#page-3-0)</sup>, se encuentra una mayoría que al culminar las materias o incluso antes, deben por su situación económica buscar un empleo para continuar con el ciclo de ingeniería, es por esto que este ciclo se ofrece en la jornada de la noche.

La UDFJC no contaba con una plataforma en la que las empresas pudiesen publicar sus ofertas laborales o de pasantías y por consiguiente, un lugar en donde los estudiantes y egresados pudieran consultar y aplicar a dichas ofertas. Por iniciativa de la Decanatura de la Facultad Tecnológica se vienen desarrollando actividades en pro de la creación de una Oficina de Apoyo Laboral que brinde dicho soporte para la facultad y que además ofrezca una plataforma web en la que los empresarios puedan publicar sus ofertas para que estudiantes y egresados puedan consultar y aplicar.

El proyecto aquí descrito realiza la implementación de una plataforma web 'Job Board' con licenciamiento libre dentro de los servidores web de la UDFJC y en función de los perfiles profesionales de las carreras ofrecidas en la Facultad Tecnológica además de realizar el desarrollo sobre la alternativa seleccionada para cumplir con los requerimientos a las necesidades identificadas.

La red RITA [1] - Red de Investigación de Tecnología Avanzada de la Universidad Ofrece sus servidores para alojar dicha plataforma y brindar el soporte técnico necesario.

Para cumplir con las expectativas del software requerido a implantar se realizaron las actividades tendientes al cumplimiento de los siguientes objetivos:

- Implementar una plataforma de bolsa de empleo para la publicación de ofertas laborales y de pasantías para estudiantes y egresados de la Facultad Tecnológica.
- Utilizar para tal fin herramientas de uso libre que no requieran el pago de licencias.
- Realizar a la plataforma las modificaciones que sean requeridas con el propósito de adecuarla a los perfiles profesionales de las carreras ofrecidas en la Facultad Tecnológica y de idioma en caso de ser necesario.
- Integrar la plataforma en el sitio web de la Facultad Tecnológica incluyendo manuales y documentación.
- Utilizar los servidores de la La red RITA.

<span id="page-3-0"></span><sup>1</sup> La Facultad Tecnológica ofrece la modalidad de ciclos propedéuticos en la cual se realizan 6 semestres para culminar el ciclo de educación tecnológica y al finalizar se ofrece la opción de continuar con el ciclo de profesionalización para ingeniería con una duración de 4 semestres adicionales.

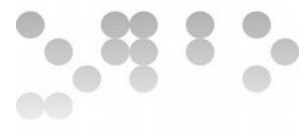

# Tabla de contenido

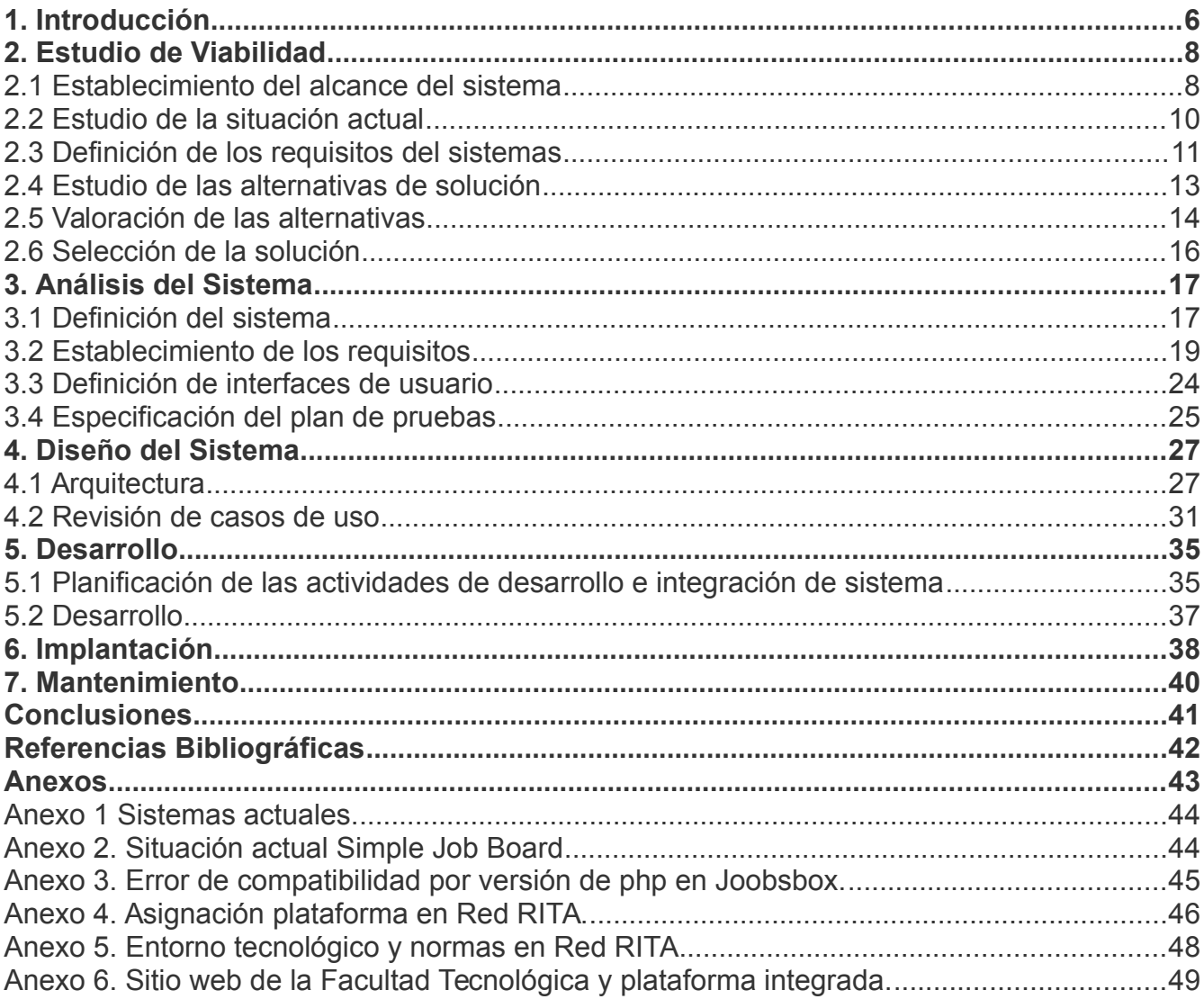

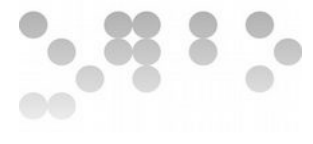

# <span id="page-5-0"></span>**1. Introducción**

Para cumplir con lo planteado, la UDFJC cuenta con la infraestructura y apoyo técnico necesario de la Red RITA cuya misión está comprometida con la implementación, mantenimiento y soporte de una plataforma Tecnológica de alta velocidad y servicios asociados, con el objetivo de fortalecer la ejecución de proyectos de Investigación, la innovación científica, el desarrollo tecnológico, el apoyo a los procesos académicos basados en entornos virtuales y la creación de nuevos protocolos y estándares para intercambio de información entre comunidades académicas, científicas e investigativas de la ciudad, la región y el país.

Para poner en marcha la difusión de un servicio que permitiera a los interesados publicar y consultar las ofertas laborales y de pasantías, se plantearon los objetivos basados en la decisión de aprovechar las ventajas del software libre, teniendo en cuenta que en conjunto con la Red RITA ya se han implementado varias plataformas que en la actualidad se encuentran funcionales y que no generaron costos adicionales a la universidad, incluyendo además la infraestructura y el recurso humano necesarios; así pues se decidió proponer el estudio e implementación de una plataforma Job Board para la Oficina de Apoyo Laboral, haciéndose necesario realizar un estudio de las plataformas existentes y realizar las adecuaciones para que dicha plataforma fuera específicamente funcional para una institución de educación superior y/o de educación para el trabajo, ofreciendo ademas de los empleos, la posibilidad de consignar también pasantías o prácticas externas.

Al realizar un primer escaneo de las opciones libres se encontró que no existen Job Board específicos para institutos de educación superior y que en las opciones existentes no ofrece en su mayoría su traducción al idioma español, de manera que, dentro de las opciones encontradas fueron tres las que cumplieron con las características necesarias para una plataforma de ofertas de empleos y que liberaron su código bajo licencias como la MIT o la BSD modificada en la plataforma de trabajo colaborativo Github y se encuentran desarrolladas en Php y MySql; al comparar las funcionalidades de estas plataformas con las de algunas opciones privativas se encontró que las opciones libres ofrecían lo necesario pero que se hacía necesario realizar algunos ajustes. En resumen, se realizó el estudio de las opciones de plataformas, para luego aportar al proyecto escogido la traducción al español y proseguir con el lanzamiento de un clon en una plataforma colaborativa que sería sobre el cual se realizarían los ajustes necesarios, quedando además disponible en red susceptible a aportes de desarrolladores externos o para uso de quien lo requiera.

Como en anteriores proyectos, la Red RITA puso a disposición del proyecto un servidor remoto GNU/Linux y coordinó con el desarrollo del proyecto los aspectos de infraestructura y soporte tecnológicos además de ofrecer el soporte y recurso humano requerido por lo que se debía mantener además una relación de comunicación y trabajo acatando la normatividad y los procedimientos establecidos por dicha oficina.

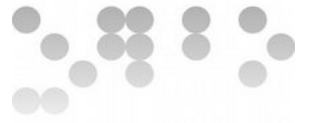

La presente memoria siguió las fases de desarrollo de proyectos web descritos en el texto *Software Libre – Proyecto web* (Otero García 2007) por lo que se divide en 7 capítulos ordenados, iniciando por una introducción al proyecto y seguido de las fases de desarrollo: estudio de viabilidad, análisis del sistema ,diseño del sistema, desarrollo, implantación y mantenimiento.

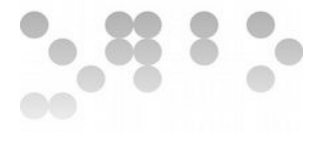

# <span id="page-7-0"></span>**2. Estudio de Viabilidad**

# <span id="page-7-1"></span>**2.1 Establecimiento del alcance del sistema**

Dentro del proceso y actividades planteadas para la creación de la Oficina de Apoyo Laboral para ofrecer diversos servicios relacionados con el empleo a la comunidad de egresados y estudiantes, se propuso el uso de herramientas TIC para poner a disposición de la oferta y la demanda servicios mediante la implementación de una plataforma de bolsa de empleo. Aunque inicialmente la oficina se apoyaría en la creación de un sitio web y un correo electrónico institucional, se decidió implementar una plataforma de oferta laboral o Job Board que permitiera presentar información pertinente y publicar las ofertas laborales y de pasantías.

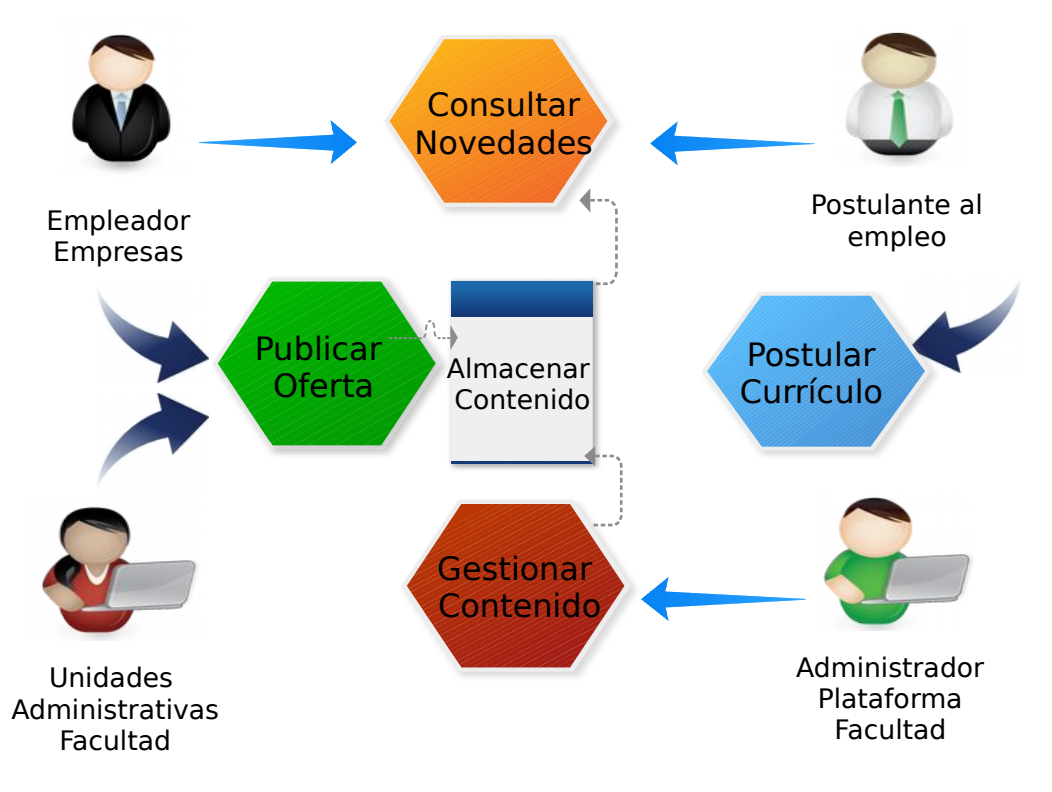

# Figura 1. Descripción general del sistema

A nivel económico es importante tener en cuenta que dentro de la proyección de presupuesto para el presente año no se encontraba contemplada la inversión de compra de licencias o contratación de servicios por lo que se debía procurar aprovechar al máximo los recursos disponibles sin incurrir en gastos adicionales.

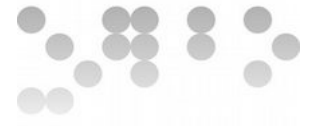

A nivel técnico se contaba con el apoyo de la La red RITA que tiene el personal calificado y la infraestructura necesaria. Adicionalmente el proponete del proyecto fue designado como encargado de la nueva oficina por contar con las competencias para responder a los desafíos técnicos que se presentaran.

A nivel legal se debía procurar máximo nivel de flexibilidad por licenciamiento para su modificación y uso. Era necesario además cumplir con lo establecido por las normas legales vigentes.

A nivel operativo se exigió una plataforma amigable a los usuarios, en español, que permitiera la consulta general según el usuario y que permitiera ordenar las ofertas por áreas o proyectos curriculares.

# **Alcance del proyecto**

El proyecto de implementación de la plataforma Job Board tendría afección sobre:

• El sitio web que se estaba entonces desarrollando para la oficina y que se proyectaba para ofrecer varios servicios relacionados con la oferta de empleo por lo que se hizo necesario coordinar la vinculación de la plataforma implementada y su documentación por medio de enlaces dentro del sitio web así como la información relevante respecto a la misma.

Así mismo las siguientes unidades administrativas de la UDFJC que se verían afectadas:

- Oficina de Apoyo Laboral: Dentro de los objetivos principales de la oficina se incluye el uso de herramientas TIC para facilitar la publicación de ofertas laborales y pasantías y la consulta de las mismas, la plataforma se consolidaría como la herramienta principal de enlace entre los ofertantes de los empleos y los postulantes a los mismos, así como también le permitiría a la Facultad llevar un reporte estadístico de la oferta.
- La Decanatura de la Facultad Tecnológica: En ese entonces no había definido un sitio a donde los empresarios, egresados o demás interesados pudieran publicar sus ofertas por lo que regularmente eran enviadas a la Decanatura para que esta las direccionara al proyecto curricular del área relacionada.
- Proyectos Curriculares: Una vez llegaban las ofertas a los proyectos curriculares desde diferentes fuentes (Estudiantes, egresados, empresas, Decanatura y demás), se dejaba a discresionalidad del coordinador o funcionario el camino a seguir con dichas propuestas por lo que se utilizaban diferentes medios para replicar la propuesta.
- La Red RITA por ser una red académica y de investigación que brinda el apoyo a procesos académicos basados en entornos virtuales y que promueve el uso de

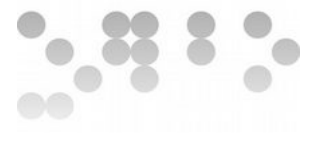

software libre.

# <span id="page-9-0"></span>**2.2 Estudio de la situación actual**

Dado que la iniciativa de la Oficina de Apoyo Laboral es nueva, se debió realizar un sondeo de las herramientas utilizadas en ese momento para la publicación de las ofertas laborales, por lo que también se decidió realizar un estudio con las coordinaciones de los proyectos curriculares. De otra parte, dado que las dependencias de la universidad desarrollan sus sitios web en la plataforma Liferay la cual se encuentra bajo la tutela de la red de datos Udnet, se hizo necesario contactar con el webmaster general y solicitar los lineamientos sobre los que esta plataforma se rige ya que es aquí en donde al final se debía integrar la plataforma y publicar los manuales y documentación generados.

## **Identificación de los sistemas actuales**

• Al identificar con las unidades administrativas las herramientas utilizadas para la publicación de las ofertas laborales se identificó que que cada una de ellas realizaba la publicación de forma diferente y que no existía en el momento un procedimiento que indicara una forma determinada de tratar dicha información. Ver **Anexo 1**

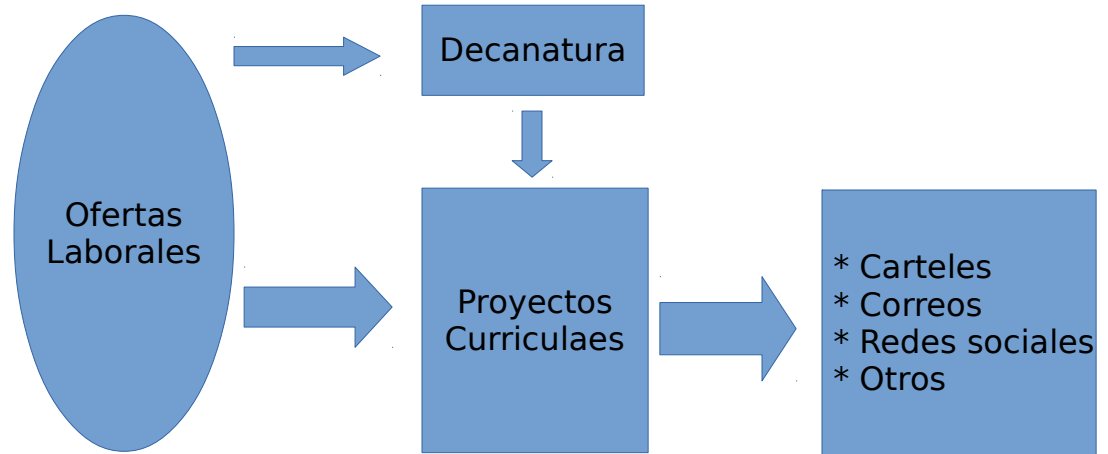

Figura 2. Descripción del sistema actual.

• Plataforma web de la Universidad: La Universidad ofrece a cada sede y a cada oficina, un sitio web y un rol para el administrador del mismo, bajo la observación del webmaster que administra la plataforma general y realiza el soporte necesario. El enlace y todo lo relacionado con la plataforma Job Board a implementar se debía incluir dentro del sitio web de la oficina de apoyo laboral el cual se encontraba en construcción en ese momento.

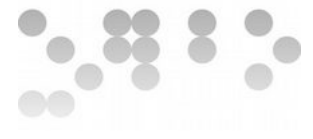

#### **Diagnostico de los sistemas actuales**

Según lo identificado anteriormente se definió la situación actual del sistema en ese momento:

- No existía un sistema definido y específico que le permitiera a las unidades administrativas de la Facultad Tecnológica realizar un procedimiento generalizado para la publicación de las ofertas laborales que se recibían, lo que por equivalencia nos indicaba que no existía un sitio especifico a donde los ofertantes pudieran con seguridad dirigirse y que se diera la garantía de un direccionamiento adecuado; lo propio pasaba con los postulantes quienes al igual no tenían un sitio especifico al cual dirigirse para consultar ofertas en la facultad. Adicionalmente la facultad no contaba con una herramienta que le permitiera llevar un registro de la oferta.
- Se hizo necesario coordinar con el diseño del sitio web de la Oficina de Apoyo Laboral la forma en que se incluiría en ésta el acceso a la plataforma y la publicación de la documentación y tutoriales. Adicionalmente se debió consultar con el webmaster general si existían normas para la presentación gráfica de las interfaces.

#### <span id="page-10-0"></span>**2.3 Definición de los requisitos del sistemas**

Según la situación actual del sistema, la revisión del estado del arte y las entrevistas con los usuarios se identificaron los requisitos relacionados a continuación, a los cuales se les dio un peso de 1 a 10 según su prioridad, siendo 10 la más alta.

#### Requisitos Técnicos:

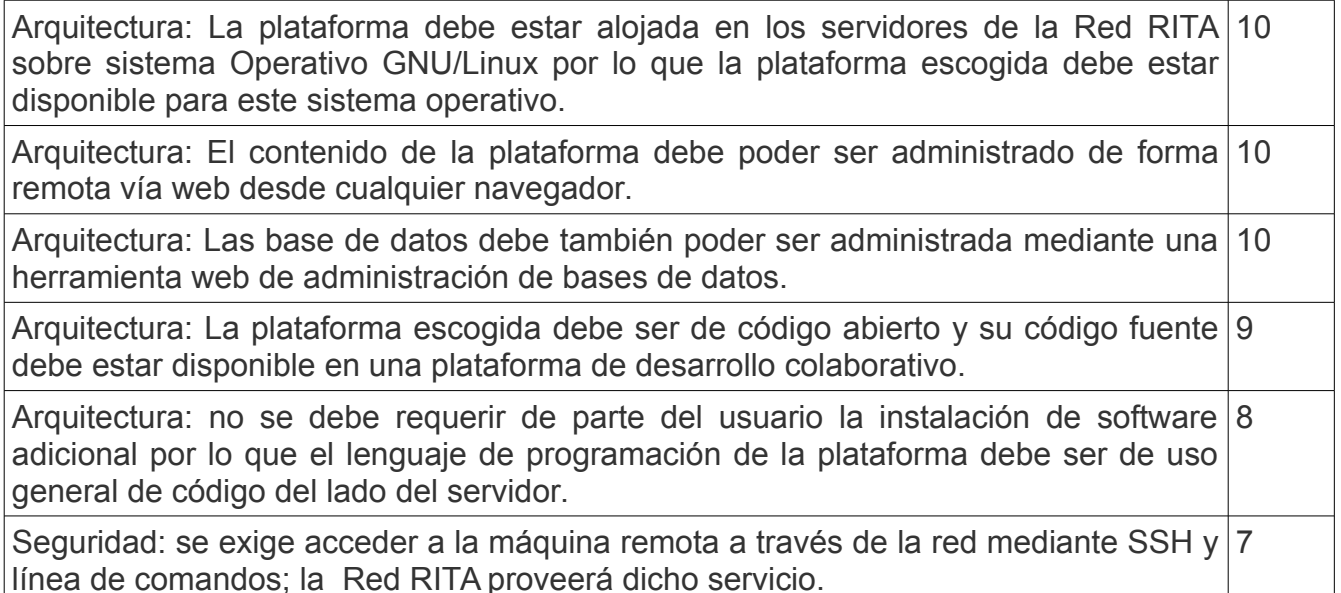

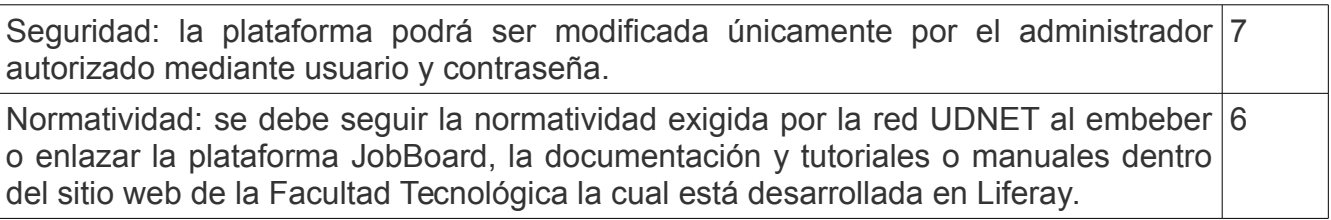

#### Requisitos Operativos:

Operativa: El sito web ofrecido a los usuario debe ser intuitivo y sin recarga de 7 información.

Operativa: La plataforma debe permitir a cualquier usuario publicar ofertas laborales o 6 de pasantías sin necesidad de registrarse para que posteriormente el administrador las autorice.

Operativa: Las ofertas deben poder publicarse y clasificarse según el proyecto 8 curricular o área de trabajo.

Operativa: Las ofertas publicadas deben poder ser consultadas por áreas o proyecto 8 curricular y/o vinculación laboral o por pasantía.

Operativa: Los ofertantes deben poder publicar indicando nombre o título de la oferta, 7 proyecto curricular, si es vinculación laboral o de pasantía, descripción, nombre de la empresa, datos de contacto de la empresa. No se debe tener conocimientos técnicos especiales para poder publicar.

Operativa: La plataforma debe estar en idioma español. 8

Administración: La administración de las ofertas, áreas de estudio y páginas de la 9 plataforma deben poder ser administradas a través de un navegador.

#### Requisitos legales:

La licencia de la plataforma escogida debe ser lo menos restrictiva posible.

#### Requisitos Económicos

No se deben generar costos adicionales por lo que se debe utilizar la infraestructura y |9 recursos disponibles.

Tabla 1. Descripción general de requisitos del sistema.

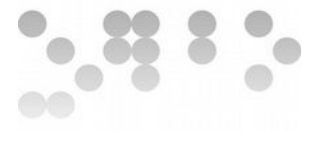

#### <span id="page-12-0"></span>**2.4 Estudio de las alternativas de solución**

Se realizó una búsqueda de las alternativas disponibles en el mercado y se encontraron alternativas libres desarrollas en php y mysql, plugins para wordpress y se compararon con las funcionalidades de otras plataformas de uso privativo.

- Plataformas en software libre: Son tres las alternativas que tienen mas aceptación al tratarse de Job Board libres, son sencillas y muy similares en sus interfaces y funcionalidades y cumplen con los requisitos técnicos, operativos y legales casi en su totalidad, (Jobskee [2], Jobberbase [3] y Joobsbox [4]). No existe una alternativa libre de JobBoard especializada para centros educativos o de formación para el trabajo por lo que se hace necesario realizar el desarrollo de los ajustes, incluyendo la traducción al español y la opción de pasantías. Sus licencias son MIT o BSD mejorada, se encuentran desarrolladas en php y mysql y su código se encuentra en Github.
- Plugins para Wordpress: A diferencia de las plataformas anteriores, se encuentra mayor variedad en el desarrollo de plugins, pero muchos de ellas sin mayor aceptación , siendo unos de pago ya sea por el uso del plugin o por algunas de sus funcionalidades, las opciones mas aceptadas por la comunidad de wordpress [5] son de código abierto disponible en Github (WP Job manager [6] y Simple Job Board [7]), la primera cuenta con una comunidad desarrolladora pequeña pero mayor que todas la opciones vistas, se encuentra en desarrollo vigente, con movimiento de temas que se abren y cierran constantemente, algunas de las funcionalidades necesarias se deben pagar y aún existen varios temas sin resolver, licencia GPLv2; Simple Job Board con muy poco tiempo de desarrollo cuenta con actualizaciones recientes, sin colaboradores en su desarrollo y aún sin temas abiertos, licencia GPLv3.
- Software propietario: las plataformas mas reconocidas (ejobsitesoftware y smartjobboard) ofrecen una gran variedad de funcionalidades extras, muy útiles para sitios públicos de ofertas laborales, la primera es usada por empresas como Cisco, Pfizer y Motorola; no cumplen con los requisitos legales y económicos por ser propietarios y no se permite el acceso y modificación del código fuente.

Ninguna de las alternativas cumplía con la totalidad de las funcionalidades requeridas específicamente para una institución de educación superior por lo que se hacía necesario el desarrollo basado en el código fuente de una de las alternativas de código abierto. De los plugins para Wordpress el Simple Job Board aunque tiene su código fuente publicado en Github no se han realizado actualizaciones desde el 2015 aunque en la actualidad se brinda soporte oportuno desde el sitio web del plugin en wordpress.org [8], luego de realizar contacto con los desarrolladores manifiestan la posibilidad de liberar pronto un nuevo release **ver Anexo 2;** WP Job Manager requiere el pago para algunas de las funcionalidades requeridas para nuestro sistema y tiene mas de una centena de temas sin resolver, en la actualidad brindan soporte oportuno para licencias pagas. Las plataformas Job Board libres, son muy similares en funcionalidad e interfaces, tienen las licencias mas permisivas de

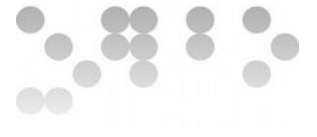

todas y requieren de menos desarrollo para adecuarlas a las necesidades del proyecto, sus comunidades son muy pequeñas, los últimos aportes hechos a Joobsbox se hicieron en el 2009, a Jobberbase en el 2014 y a Jobskee en el 2016.

# <span id="page-13-0"></span>**2.5 Valoración de las alternativas**

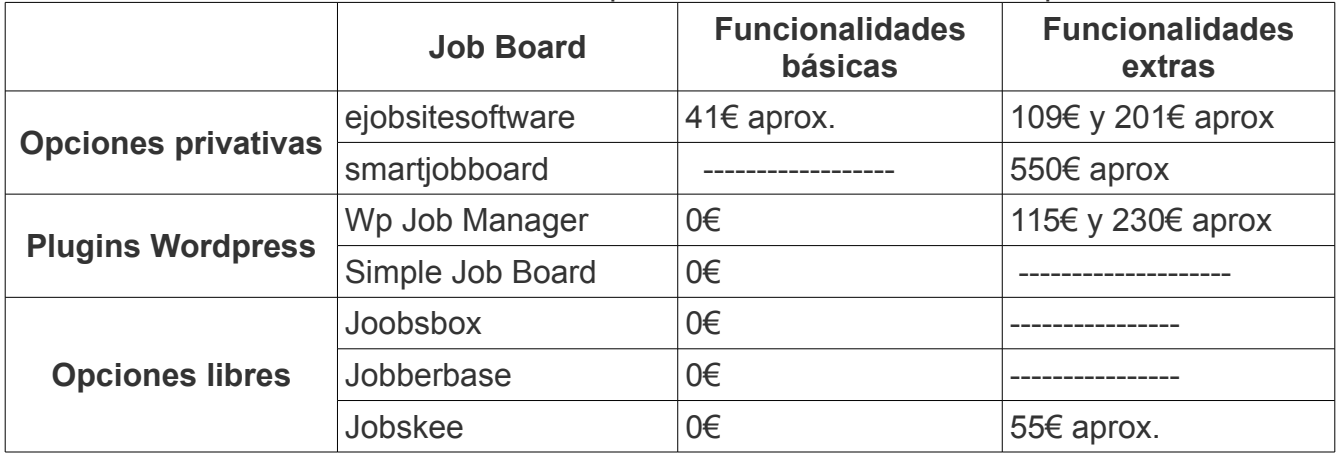

En cuanto a los costos asociados a la compra de licencias se encuentra que:

Tabla 2. Estudio de costos de las alternativas.

# **Análisis coste beneficio**

Teniendo en cuenta que se cuenta con el personal calificado y disponible para realizar la instalación y configuración de la solución escogida no se incluyen costes asociados en la comparación. La opción propietaria queda descartada por requerir pago y en cuanto a los plugins de Wordpress y opciones privativas se puede decir que cumplen con las expectativas de costes. Es importante resaltar que Wp Job Manager requiere de pago para algunas de sus funcionalidades extras al igual que Jobskee, pero a diferencia de este una de las funcionalidades que requieren dicho pago es la de permitir publicar a terceros la cual es una de las características necesarias para nuestro proyecto.

# **Riesgos asociados**

Wp Job Manager: Aunque su comunidad es activa sus funcionalidades son muy básicas y adquirir funcionalidades extras o soporte requeriría del pago de licencias; existe además con los plugins en wordpress el riesgo de presentarse problemas al actualizarse el CMS y al no contar con soporte podrían presentarse complicaciones para adaptarla a la nueva versión si no se cuenta con el apoyo de los desarrolladores.

Simple Job Board: El principal problema con este plugin es que no se han realizado en Github las actualizaciones de los últimos release y aunque prometen realizar pronto una

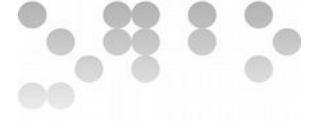

nueva actualización no existe la certeza de que así sea. Al igual que el plugin anterior sus funcionalidades son muy básicas y no cumple con varias de las funcionalidades requeridas y desarrollarlas requeriría mas tiempo.

Joobsbox: Su principal desventaja se presenta en que se encuentra inactivo y que las últimas actualizaciones se realizaron en el 2009, no existe por tanto una comunidad de soporte. Al realizar las instalaciones de prueba se encontraron incompatibilidades de código con las nuevas versiones de php **ver Anexo 3.** A lo anterior se suma que es un proyecto sin movimiento desde sus inicios. Es una de la opciones libres mas conocidas por ser uno de los primeros Job Board libres y por la poca disponibilidad de los mismos, existen varios hosting pagos que ofrecen la instalación y soporte de Joobsbox, para el proyecto no es opción realizar pagos adicionales en caso de presentarse la necesidad de soporte y los foros son escasos. No está en español.

Jobberbase: Cumple con las funcionalidades y es uno de los Job Board en los que se basan varios desarrollos posteriores como Jobskee pero no tiene disponible suficiente documentación, se encuentra inactiva desde mayo de 2014 y los temas abiertos en Github se encuentran desatendidos desde entonces, así como tampoco se responden a los pull request. No tiene traducción al español.

Jobskee: Es muy similar a Jobberbase, su última actualización se realizó en el 2016, su comunidad en Github es casi nula, los temas abiertos no son de gravedad, son muy pocos y no son tan antiguos. No tiene traducción al español.

# **Paliación de riesgos en las alternativas**

Wp Job manager: Se puede apoyar en la comunidad en el foro de soporte en wordpress.org, se puede además crear una rama y realizar mejoras y añadir funcionalidades.

Simple Job Board: Se puede esperar la publicación de la última actualización y aprovechar el soporte y desarrollo basado en sugerencias pero no existen garantías. Existe la opción de crear una rama desde la última versión liberada.

Joobsbox: Se puede crear una rama, traducir la plataforma completa, realizar los cambios necesarios, después de estudiar el código y encontrar la forma de hacerlo compatible con las últimas versiones de php.

Jobberbase: Se puede crear una rama e iniciar la construcción de la documentación desde cero, traducir la plataforma y realizar los cambios que sean necesarios.

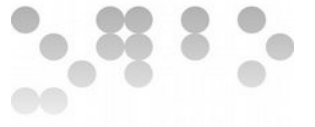

Jobskee: Se realizó una traducción parcial desde un archivo .ini disponible en el código fuente y se realizaron pruebas desde un servidor local pero se presenta el inconveniente de el orden de los adjetivos y sustantivos en las oraciones por lo que se pueden reajustar las oraciones en el mismo archivo para que el orden sea el adecuado aunque es posible que se requiera modificar algunos de los otros archivos; posteriormente se enviaría la traducción del archivo a jobskee para ser tenida en cuenta en un pull request, por lo que se hace necesario clonar el desarrollo en Github y realizar los ajustes del idioma y los ajustes requeridos para cumplir con los requisitos operativos.

# <span id="page-15-0"></span>**2.6 Selección de la solución**

Teniendo en cuenta el estudio de viabilidad general se ha considerado que los plugins de Wordpress son muy básicos por lo que no cumplen con la totalidad de los requisitos operativos aunque cumplen con los requisitos técnicos y legales. Las opciones libres cumplen en su gran mayoría todos los requisitos exceptuando a joobsbox que presenta incompatibilidad con últimas versiones de php y al igual que Jobberbase es un proyecto inactivo y abandonado, Jobskee solo tiene el inconveniente de una comunidad de desarrollo muy pequeña por lo que es la alternativa mas positiva teniendo en cuenta los aportes que hay que desarrollar.

Al analizar coste/beneficio se considera que las plataformas libres y el plugin Simple Job Board cumplen con la ausencia de coste por el beneficio adquirido.

Los riesgos asociados a cada alternativa son paleables de alguna forma pero es Jobskee la que presenta menos riesgo y trabajo para solucionarlos comparada con las demás.

Se considera finalmente que es Jobskee la opción que además de cumplir con los requisitos, requiere menos trabajo de desarrollo y riesgo asociado, por lo que se decide hacer la traducción de la plataforma disponible como aporte al proyecto y crear un clon para realizar los aportes necesarios y adecuarla a las necesidades del sistema y el proyecto.

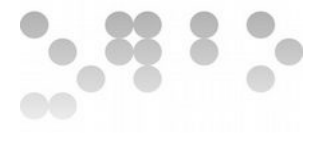

# <span id="page-16-0"></span>**3. Análisis del Sistema**

# <span id="page-16-1"></span>**3.1 Definición del sistema**

## **Requisitos exactos del sistema**

Se establecieron los siguientes requisitos a cumplir por la plataforma de ofertas laborales o Job Board:

- Cualquier usuario debe poder ofertar o consultar sin necesidad de registro, la publicación y contenido de ofertas laborales, debe ser aprobada por el administrador de la plataforma. La plataforma debe contener la información necesaria y sin recarga de contenidos, en español, de uso intuitivo y fácil manejo sin que sea necesaria la instalación de software, plugins o extensiones.
- La publicación y consulta debe incluir ofertas por vinculación laboral y ofertas por vinculación para pasantías.
- La administración de la plataforma debe poderse realizar vía remota mediante ssh y línea de comandos, y la base de datos y contenido desde un navegador; para tal fin se debe establecer el usuario y contraseña para los administradores del sitio y la plataforma.
- La plataforma debe ser alojada en los servidores de la Red RITA sobre un sistema operativo libre como GNU/Linux o BSD mediante herramientas de conexión remota y alojamiento de base de datos de uso libre.
- La clasificación de las ofertas por áreas es necesaria por lo que el administrador del sitio debe tener la opción de realizar la modificación o inclusión de nuevas áreas y los ofertantes y postulantes deben poder seleccionar el área de interés.
- El código fuente de la plataforma debe ser de código abierto y este debe estar disponible en una plataforma de uso colaborativo bajo una licencia de uso libre lo menos restrictiva posible.

# **Entorno tecnológico del sistema**

Se definieron las siguientes tecnologías para la realización del proyecto:

- Servidor remoto: Infraestructura de servidores de la Red RITA, sistema operativo GNU/Linux (distribución escogida por el personal de la red), conexión remota por ssh server (openssh) y servidor http de uso libre (Apache).
- Plataforma Job Board: disponible para GNU/Linux, programada en un lenguaje de uso general (php), uso de una base de datos de licencia libre (mysql) y código disponible en plataforma de uso colaborativo (Github).

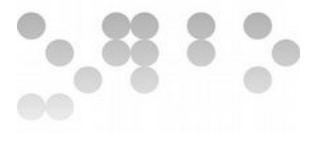

#### **Normas a seguir**

Se deben cumplir con las recomendaciones establecidas por la Red RITA y la Red de Datos UDNET quienes adoptan la *Política para la seguridad de la información de la Universidad Distrital Francisco José de Caldas*[9] establecida por resolución 678 de 2011 de Rectoría mediante la cual el Comité de Informática y Telecomunicaciones designa una subcomisión que lidera la comunicación e implementación del Sistema de Gestión de Seguridad de la Información en la Universiadad con base en las recomendaciones de las normas internacionales NTC-ISO/IEC 27001 que señala los requisitos del Sistema de Gestión de Seguridad de la Información, y la norma NTC/ISO IEC 17799 con su equivalente NTC-ISO/IEC 27002 que establece las mejores prácticas para la implementación del Sistema de Gestión de Seguridad de la Información**.**

Algunas de las recomendaciones resaltadas para los usuarios de las plataformas tecnológicas son: usar la plantilla diseñada y establecida para la Universidad Distrital en el CMS Liferay, respetar los derechos de autor para publicación de contenidos, no publicar información personal de ningún individuo sin previa autorización, no usar herramientas externas de formularios como la ofrecida por Google y evitar la inclusión de código malicioso.

#### **Identificación de usuarios del sistema web**

Para definir los requisitos se tuvo en cuenta la información recolectada por los siguientes usuarios quienes en etapas posteriores indican la aceptación de la implementación de la plataforma:

- Decanatura y proyectos curriculares quienes son quienes generalmente direccionan las ofertas recibidas por diferentes medios de comunicación.
- El personal encargado de la Oficina de Apoyo Laboral quien es el encargado de administrar el sitio web, la plataforma implementada y el servidor remoto así como de aprobar el contenido de ofertas laborales. El administrador de la plataforma es responsable del funcionamiento permanente y encargado de realizar los mantenimientos requeridos por el sistema. Es quien además mantiene constante comunicación con la Red RITA
- Red RITA: Encargada de la infraestructura tecnológica y el soporte que se requiera al respecto.
- Estudiantes y egresados seleccionados al azar quienes colaboran voluntariamente y quienes son los que al final realizan las consultas para aplicar a las propuestas laborales publicadas.
- Empresas ofertantes: en caso de requerir realizar una publicación directa en la plataforma podrán hacerlo sujetos a la aprobación del administrador del sito.

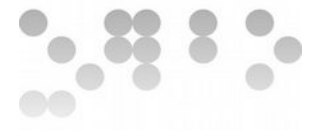

## <span id="page-18-0"></span>**3.2 Establecimiento de los requisitos**

## **Requisito "Publicación y consulta de ofertas"**

- Según los delegados de Decanatura y algunos proyectos curriculares, debe incluir como mínimo si es vinculación laboral o por pasantía, nombre de la compañía, área de conocimiento o proyecto curricular, descripción de la oferta y datos de contacto.
- Según la Red RITA se sugiere que se implemente una tecnología tipo captcha o similares para evitar que robots saturen de contenido la base de datos.
- Según un representante de estudiantes considera necesario que el filtro de búsqueda incluya como mínimo área y tipo de vinculación laboral o por pasantía.
- El representante de los estudiantes considera importante que para pasantía se pueda indicar si existe algún tipo de incentivo.

## **Requisito "Administración de la plataforma web y servidor remoto"**

- El administrador del contenido de la plataforma considera necesario que se establezca un solo usuario con contraseña para su administración.
- La Red RITA establece los parámetros de seguridad para alojar y administrar la plataforma remota via ssh y será la Red quien asigne y administre las contraseñas, acceso a puertos e instalación del sistema operativo y software y servidor http.
- La Red RITA establece que la plataforma debe mantenerse activa, ya que la inactividad de la misma causaría estudiar la posibilidad de terminar el servicio.
- La Red RITA establece que será quien instale el sistema operativo.
- La Red RITA indica la disponibilidad del servidor de tiempo completo.

#### **Requisito "Base de datos"**

- Se establece que la Red RITA es quien instala el sistema de gestión de base de datos MySQL y que se asignarán las contraseñas para su administración con phpmyadmin.
- La Decanatura y el representante de los egresados consideran que no es necesario que los postulantes diligencien un formulario tipo currículo o que anexen el mismo en la plataforma y que se prefiere que en la plataforma se indique un contacto directo con la empresa por lo cual se debe indicar claramente como hacerlo y dejar además los datos de contacto.

#### **Requisito "Sistema operativo de servidor remoto"**

• La Red RITA establece que el sistema operativo no debe manejar interfaz gráfica de usuario y se administrará enteramente por línea de comandos.

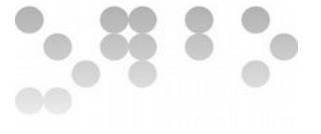

• La Red RITA selecciona según las características y actualizaciones disponibles para las diferentes distribuciones, el sistema operativo GNU/Linux servidor que considere más adecuado.

## **Requisito "Clasificación por áreas o proyectos curriculares"**

- Los proyectos curriculares y egresados consideran que es pertinente tener la opción de publicar y/o consultar las ofertas por las áreas de conocimiento (Electricidad, Electrónica, Mecánica, Industrial, Sistemas, Construcciones civiles), la Decanatura solicita incluir área transversal.
- El administrador de la plataforma considera importante un formulario para poder incluir o modificar las áreas de conocimiento o proyectos curriculares en el panel de administración.

## **Requisito "Software libre"**

- La Decanatura establece que la plataforma debe garantizar el acceso al código con el fin de poder realizar los ajustes futuros y realizar mantenimiento que requiera de acceso al código, garantizar la no inclusión de troyanos o similares y no permitir la fuga de información por código malicioso, por lo anterior y por no existir presupuesto asignado para compra de licencias, la plataforma debe ser libre.
- Por la misión de la Red RITA se establece que el código fuente debe quedar disponible en una plataforma de trabajo colaborativo y debe incluir en la sección *wiki* o en un fichero *readme* la información necesaria para que los interesados puedan continuar con el desarrollo. Por el mismo motivo la licencia debe obligar a las nuevas ramas a liberar el código fuente generado en sus desarrollos por lo que sugiere publicar bajo una licencia robusta si la licencia de la plataforma seleccionada lo permite.

Para cada uno de los requisitos plateados se especifican los siguientes casos de uso:

#### **Caso de uso "Publicación de ofertas"**

Los empresarios, egresados o demás personas interesadas en compartir ofertas laborales o de pasantías que no conocen del servicio que ofrece la plataforma envían la información por diferentes medios a la Decanatura o a los proyectos curriculares quienes a su vez los publicarán en la plataforma de ofertas laborales o Job Board, de igual forma el encargado de la Oficina de Apoyo Laboral publicará las ofertas identificadas en la realización de sus actividades diarias. Los usuarios externos que conozcan el servicio de la plataforma podrán sin necesidad de registrarse publicar la oferta directamente sujetos a revisión y aprobación del administrador del sitio web de la plataforma; la publicación de las ofertas se realizará

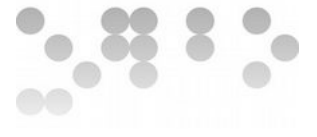

según el área de conocimiento y tipo de vinculación (laboral o por pasantía) relacionada con el cargo.

El estudiante o egresado interesado en consultar la plataforma lo podrá hacer sin necesidad de registrar un usuario para lo que aplicará los filtros disponibles (tipo de vinculación, área de conocimiento), verificarán la descripción de la oferta, datos de contacto e indicaciones para postularse.

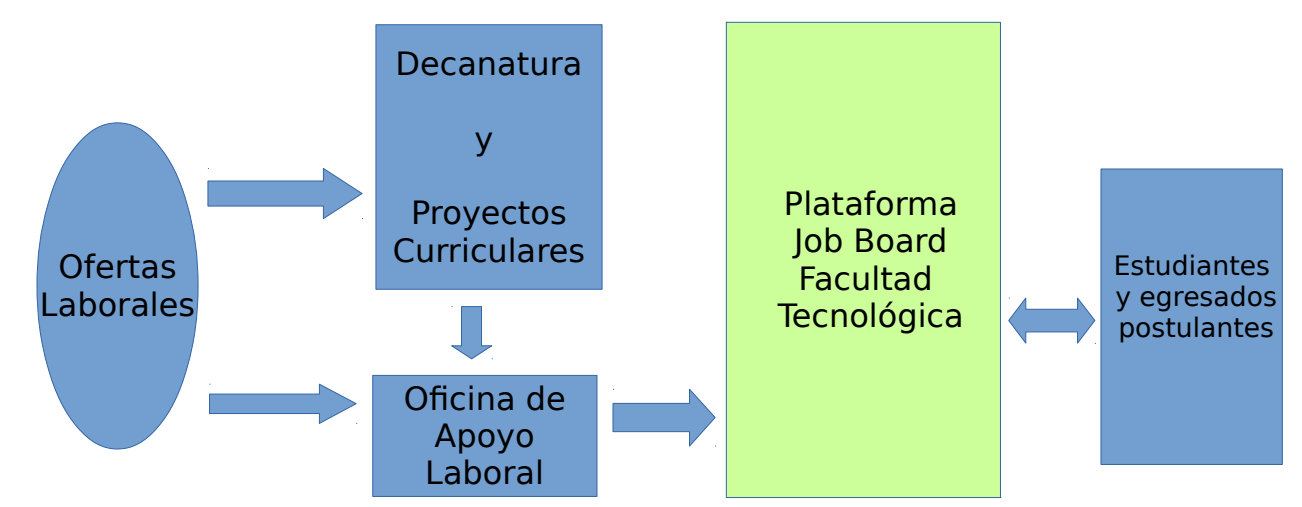

Figura 3. Diagrama de caso de uso publicación de ofertas.

# **Caso de uso "Administración de la plataforma web y servidor remoto"**

Cuando es requerida la asignación de una maquina virtual se realiza la solicitud directa a la Red RITA quien verifica que dicha solicitud esté enmarcada dentro de proyectos de investigación, innovación científica, desarrollo tecnológico o apoyo a los procesos académicos basados en entornos virtuales, para luego proceder a la asignación de dicha máquina e instalación del software (sistema operativo,servidores, bases de datos y demás). La red RITA envía un email al correo institucional del administrador de la máquina virtual con las características de las misma y los datos de acceso y las contraseñas asignadas **ver Anexo 4.**

El administrador de la máquina virtual realiza la instalación de la plataforma que prestará el servicio y asigna el usuario y contraseña al administrador del contenido de la plataforma web que en este caso es el mismo, la administración la realizará mediante un panel de administrador.

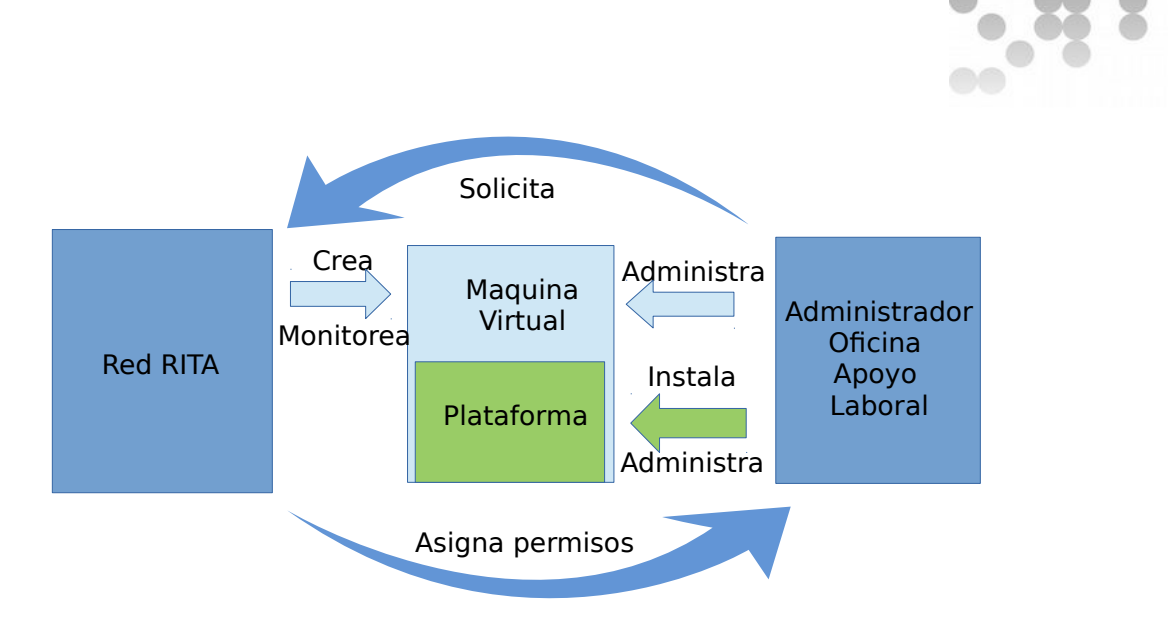

Figura 4. Diagrama de caso de uso administración de la plataforma web y servidor remoto

Es importante señalar que en la actualidad el encargado de la Oficina de Apoyo laboral y Soporte en TIC es el mismo por lo que es el mismo administrador de la máquina virtual y la plataforma, en caso de requerirse la entrega de la plataforma web a un funcionario diferente, se le entregará el usuario y contraseña para su administración y la maquina virtual y el soporte seguirán estando bajo la responsabilidad de la persona asignada para soporte en TIC.

# **Caso de uso "Sistema operativo remoto"**

La Red RITA se caracteriza además por la promoción y uso de software en sus plataformas y selecciona el sistema operativo servidor GNU/Linux mas adecuado y por seguridad no le instala una interfaz gráfica de usuario. El acceso y manejo de esta máquina virtual queda asignada al administrador que haya hecho la solicitud y queda bajo vigilancia y monitoreo de la Red RITA.

# **Caso de uso "Base de datos**"

El sistema de gestión de bases de datos y la herramienta de administración de las mismas son instalados por los ingenieros de la Red RITA y envían las contraseñas de acceso y administración al administrador del servidor quien requiere el acceso para la instalación y mantenimiento de la plataforma. Ningún usuario tiene acceso directo a estas bases de datos ya que la publicación y consulta se realiza desde la plataforma Job Board.

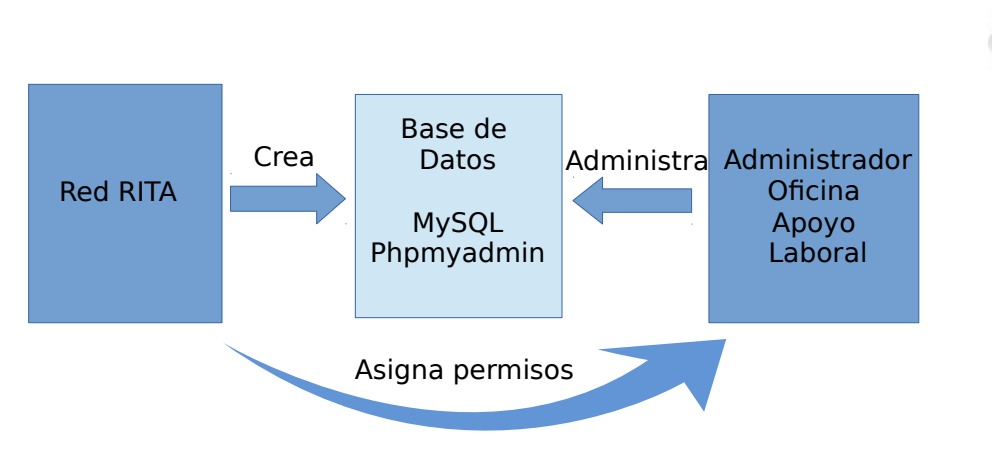

Figura 5. Diagrama caso de uso base de datos

# **Caso de uso "Clasificación por áreas o proyectos curriculares**"

El administrador de la plataforma web establece las áreas de conocimiento señaladas por la Decanatura, en caso de presentarse a futuro nuevas áreas en la facultad, será la Decanatura quien solicite o apruebe su inclusión en la plataforma.

Los ofertantes publican y clasifican su oferta según el área que consideren mas adecuada y los postulantes filtran la búsqueda según su área de estudio. El administrador de la plataforma web verifica la pertinencia de la oferta y la autoriza o reclasifica según considere.

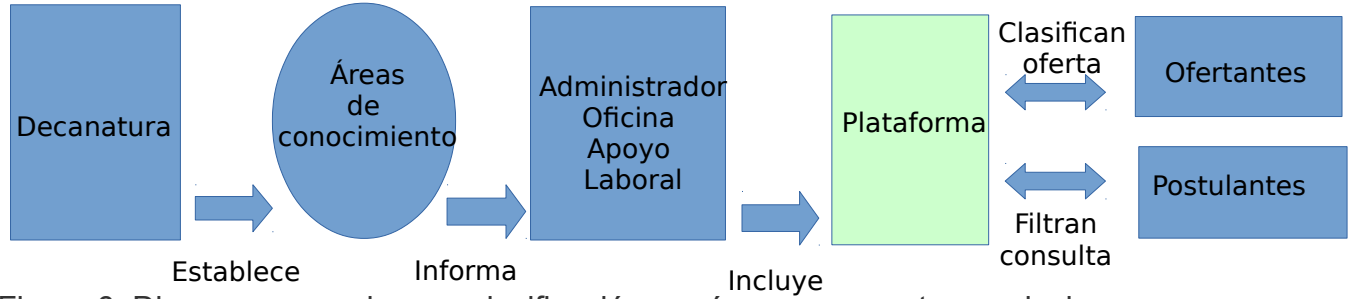

Figura 6. Diagrama caso de uso clasificación por áreas o proyectos curriculares

# **Caso de uso "Software libre**"

El software seleccionado al cumplir con las libertades esenciales del software libre permite implementar y realizar los cambios que se requieran para ajustarlos a las necesidades descritas y además, dejar el código generado en una plataforma pública de desarrollo colaborativo para que futuros desarrolladores realicen mejoras al proyecto las cuales pueden ser aprovechadas por nuestro proyecto. La disponibilidad del código brinda la posibilidad de su estudio y ofrece garantía de ausencia de troyanos o código malintencionado. El desarrollador de las modificaciones a la plataforma genera la documentación necesaria para el uso y modificación del código fuente del desarrollo.

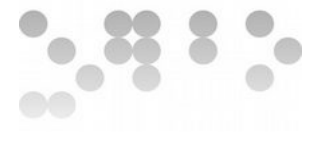

#### **Asociación de casos de uso**

El caso de uso "Publicación de ofertas " requiere que las áreas disponibles permitan clasificar la oferta dentro de una de estas por lo que esta relacionado con el caso de uso "Clasificación por áreas". Las ofertas son aprobadas por el administrador por lo que se asocia con el caso de uso "Administración de la plataforma web".

El caso de uso "Administración de la plataforma web y servidor remoto" también incluye dentro de esa administración las bases de datos por lo que se asocia con el caso de uso "Base de datos".

El caso de uso "Software libre" se relaciona con los casos de uso "Bases de datos", "Sistema operativo remoto" y "Publicación de ofertas" ya que en su totalidad, las herramientas a utilizar cumplen con esta característica.

#### <span id="page-23-0"></span>**3.3 Definición de interfaces de usuario**

#### **Perfiles de usuarios**

Los perfiles de usuarios definidos para el uso de la plataforma web son:

- Usuario administrador de la plataforma web, con entrenamiento en la administración de los contenidos y páginas.
- Usuarios de las unidades administrativas y externos interesados en publicar, que esperan diligenciar un formulario sencillo con casillas de selección y cajas de texto.
- Usuarios estudiantes y egresados interesados en consultar, esperando encontrar opciones de filtros sencillos que le permitan agilizar la búsqueda según sus interés.

#### **Principios generales de interfaz de usuario**

La plataforma de ofertas laborales tienen las características descritas a continuación:

- Su acceso se realizará vía Internet mediante un navegador web.
- La publicación de ofertas se realizará mediante formularios de fácil manejo, sin recarga de información y con opción de seleccionar las áreas de conocimiento y tipo de vinculación (laboral o por pasantia), las cajas de cajas de texto permitirán ingresar el resto de la información básica. Antes de publicar el ofertante podrá verificar y corregir en caso de ser necesario.
- Al publicar una oferta se enviará un correo de confirmación el cual debe ser relacionado en el formulario.
- La consulta de ofertas será por selección del área de interés o por vinculación laboral o de pasantía sin que sea necesario llenar ningún tipo de formulario, la selección

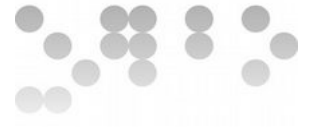

escogida lo remitirá a las ofertas que cumplan con la características, para consultar una oferta de interés solo se seleccionará con el ratón.

- La administración de la plataforma se debe realizar mediante formularios preestablecidos, de fácil manejo, sin recarga de información y con opciones de selección de adición, edición y eliminación de items. Para aprobar la publicación de una oferta se podrá acceder mediante un vinculo que relacione las ofertas pendientes y se podrán aprobar con un botón de aprobación. Se debe estar logueado como administrador para poder ver o acceder a dichos formularios.
- Las páginas de *contacto* y *quienes somos* deben ser de texto y deben contener la información puntual al respecto.

#### **Interfaz de usuario**

La interfaz de usuario seguirá el siguiente esquema en tanto no se requiera realizar modificaciones al mismo.

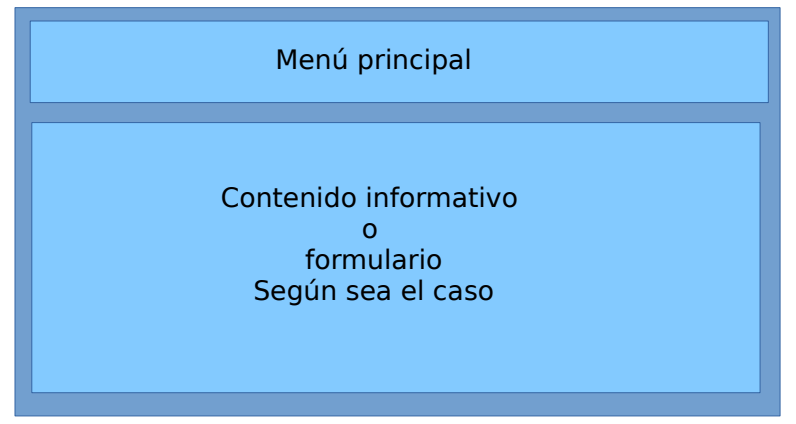

Figura 7. Esquema de interfaz de usuario

Se desea principalmente que las interfaces de usuario no contengan mas que la información requerida y que no haya recarga de información adicional.

# <span id="page-24-0"></span>**3.4 Especificación del plan de pruebas**

#### **Pruebas de integración**

A las pruebas de integración establecidas se les asigno las siguientes características para ser llevadas a cabo desde el servidor virtual a diferentes niveles:

• Permitir ingresar los datos reales de ofertas laborales que en la actualidad se encuentran vigentes y que se están publicando por otros medios.

- $\bullet$   $\bullet$   $\bullet$   $\bullet$  $\bullet$
- En una fase avanzada de pruebas permitir a usuarios externos la publicación de ofertas directamente en la plataforma.
- Con las ofertas ingresadas a la plataforma realizar pruebas de acceso mediante consultas por filtros
- Con las ofertas ingresadas realizar pruebas de edición y aprobación de las mismas desde las interfaces del administrador.
- Ingresar nuevos ítems a las opciones para la selección de las áreas de conocimiento y realizar nuevamente las pruebas a diferentes niveles.

Se hace necesario para las pruebas que la plataforma se haya instalado y configurado en su totalidad, que se haya asignado el usuario y contraseña del administrador el cual debe estar instruido en el manejo del panel de administración, los módulos deben estar funcionales en su totalidad y la traducción al idioma español ya debe estar integrada.

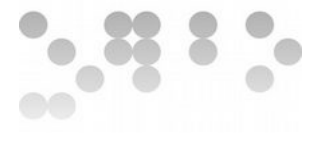

# <span id="page-26-0"></span>**4. Diseño del Sistema**

# <span id="page-26-1"></span>**4.1 Arquitectura**

La arquitectura del servidor se sustenta en un servidor virtual con sistema operativo GNU/Linux Ubuntu Server, utilizando MySQL como motor de bases de datos, Apache como servidor web y php como lenguaje de programación de uso general del lado del servidor; para gestionar la administración se utilizará el protocolo de comunicación segura de arquitectura cliente/servidor SSH para conexión remota y administración mediante terminal. En el esquema de funcionamiento del servidor web muestra el tipo de comunicación entre los componentes.

Los usuarios accederán a la aplicación mediante el navegador web de su preferencia.

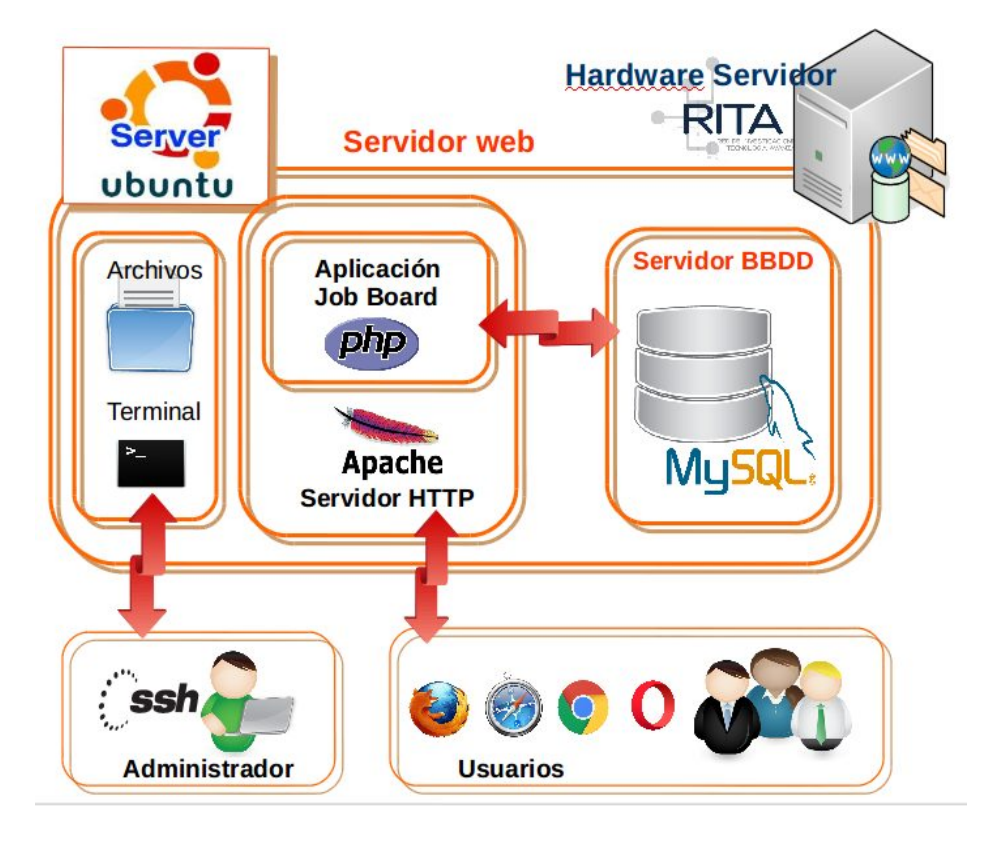

Figura 8. Arquitectura del servidor

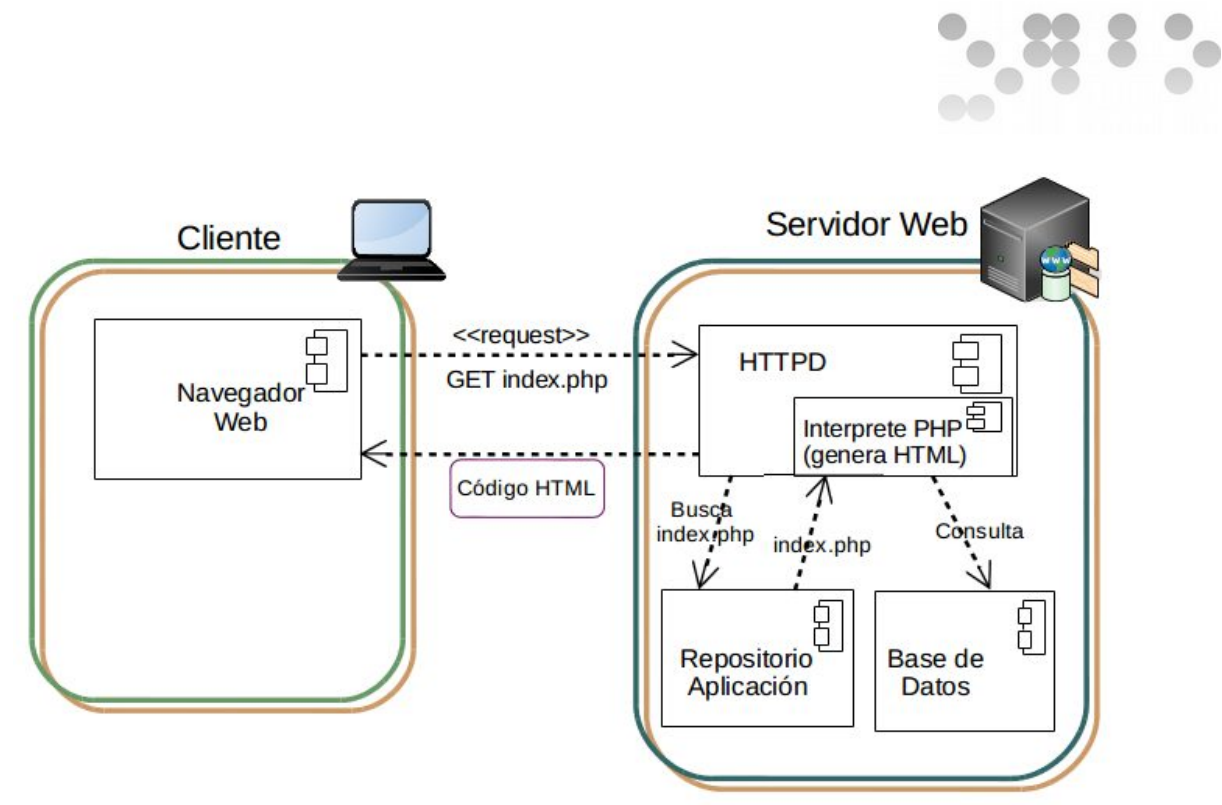

Figura 9. Esquema de funcionamiento del servidor web [9]

Según el diagrama anterior y sus componentes se utiliza la tarjeta CRC (Clase-Responsabilidad-Colaborador)

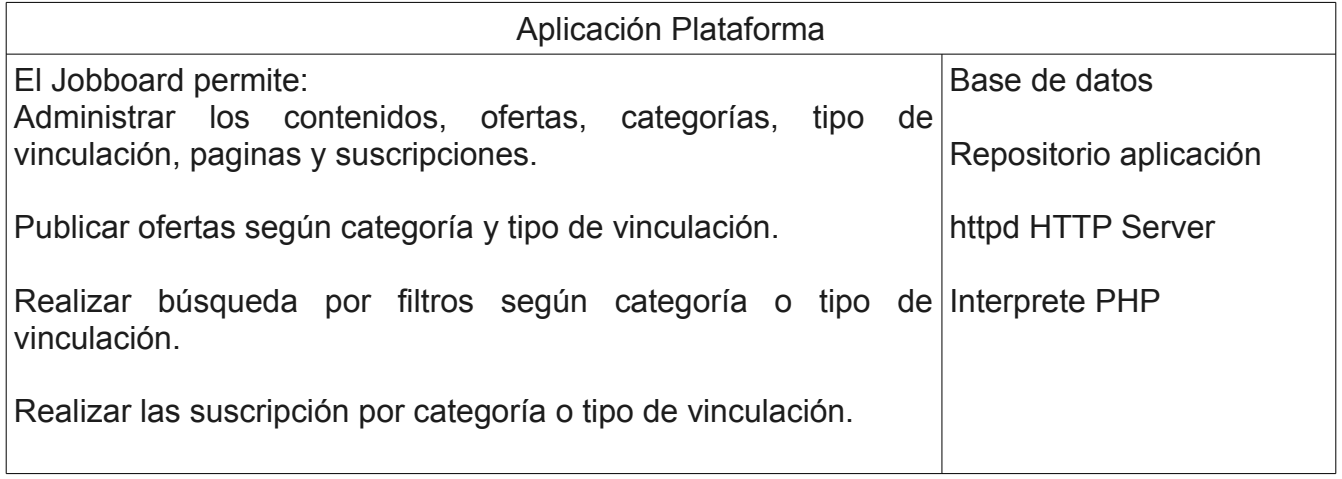

Tabla 3. Tarjeta CRC

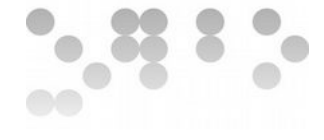

#### **Especificación de normas de diseño y construcción**

En caso de presentarse aportes al proyecto, estos se harán siguiendo el procedimiento de fork, commit y pull request en la plataforma de desarrollo colaborativo Github.

Se prefiere seguir el desarrollo en php, en caso de integrar otros desarrollos se prefiere el uso de aplicaciones de software libre.

La información principal de la aplicación se consigna en el fichero **README.md** que se encuentra en el directorio raiz, en caso de integrar otros desarrollos, se hará referencia a este en el README principal y se dejará el propio **README.md** de ese desarrollo dentro del directorio de su aplicación. Se debe consignar la información en idioma español y en lo posible realizar las traducciones a que haya lugar dejando el fichero antiguo renombrando, ejm: README\_eng.md.

En caso de aportar documentación técnica, se debe hacer en el wiki del repositorio del desarrollo en Github.

#### **Identificación de subsistemas**

Se identificaron los siguientes subsistemas:

- Subsistema de administración, que permite administrar los contenidos de la plataforma.
- Subsistema de publicación de ofertas, que permite a los usuarios publicar las ofertas y ubicarlas según categoría y tipo de vinculación.
- Subsistema búsqueda, que permite realizar la búsqueda por filtros según coincidencias con las ofertas existentes, por filtro de catagoría y por filtro de vinculación.
- Subsistema suscriptores, que permite administrar las suscripciones delos usuarios a categorías y a vinculación.
- Subsistema captcha, que brinda seguridad a las bases de datos.

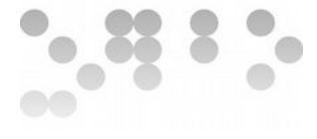

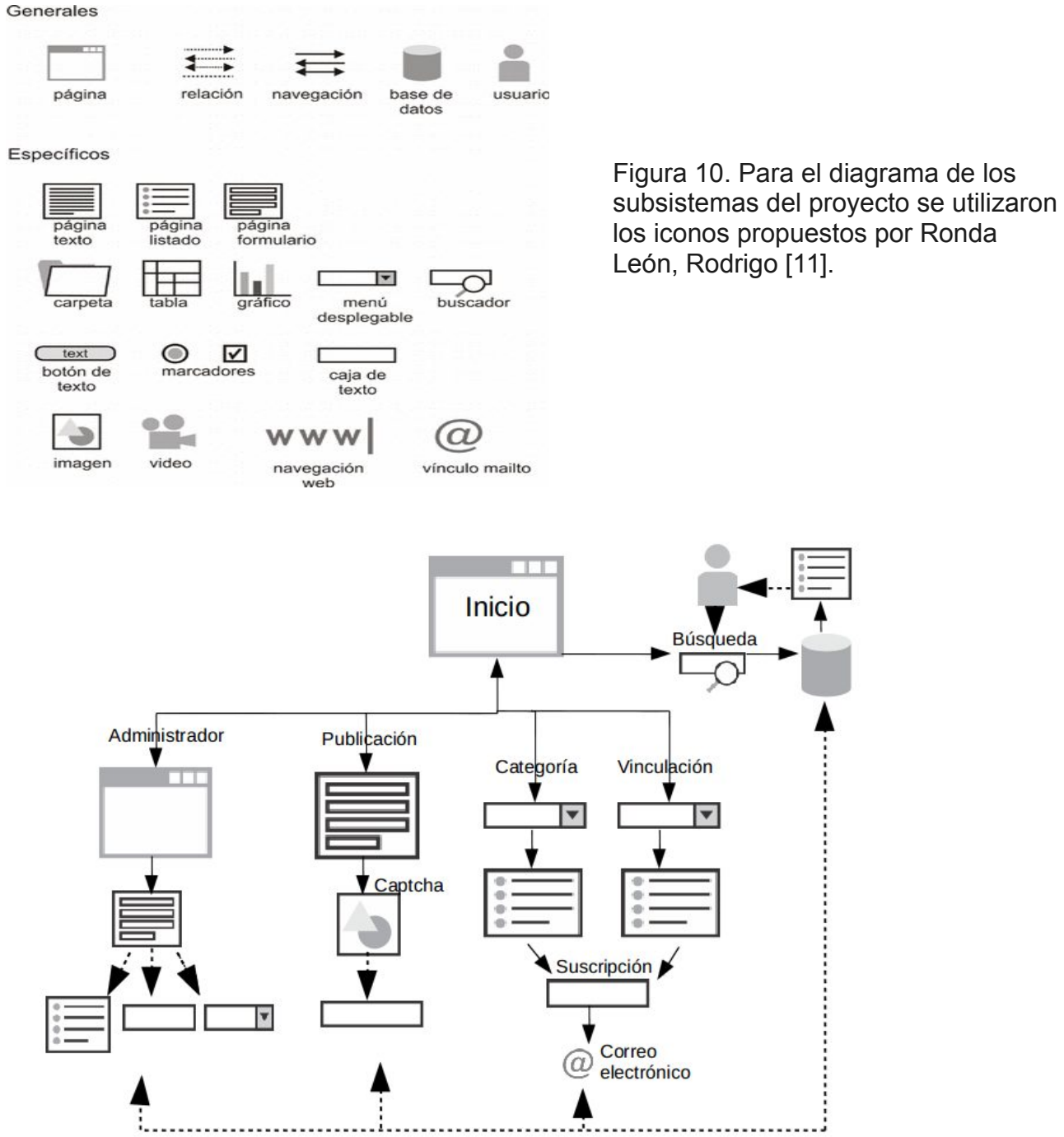

Figura 11. Diagrama de subsistemas.

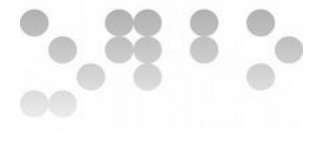

## <span id="page-30-0"></span>**4.2 Revisión de casos de uso**

El caso de uso Publicación de ofertas está relacionado con los siguientes subsistemas:

- Subsistema de publicación de ofertas que despliega un formulario para el ingreso de los datos relacionados con la oferta laboral o de pasantía.
- Subsistema de administración que permite al administrador aprobar, editar o borrar las ofertas propuestas para publicación.
- Subsistema Captcha que se incluye en el formulario de publicación como estrategia de seguridad.
- Subsistemas categoría y vinculación que se relacionarán con la oferta según sea clasificada.

El caso de uso "Administración de plataforma web y servidor remoto" esta relacionado con los subsistemas:

- Subsistema administración que permite a gestionar el contenido, la presentación y las páginas de la plataforma Job Board.
- Subsistema publicación que listará las ofertas luego de ser aprobadas por el administrador.

En el caso de uso "Base de datos", se relaciona con:

- Subsistema de administración, quien será quien administre dicha base.
- Subsistema de publicación de ofertas, las cuales se almacenarán en dicha base.
- Subsistema búsqueda que permitirá acceder a los datos de la base según términos de búsqueda.
- Subsistema suscriptores que se almacenan en la base de datos para luego ser consultados en el momento de enviar información de las nuevas ofertas.

Para el caso de uso "Clasificación por áreas o proyectos curriculares" se relaciona con los susbsistemas:

- Subsistemas de publicación de ofertas las que se incluirán en una categoría según proyecto curricular o área de conocimiento.
- Subsistema búsqueda que permitirá realizar dicha búsqueda según la categoría asignada.
- Subsistema suscriptores que permitirá enviar información de la categoría seleccionada según proyecto curricular o área de conocimiento de interés.

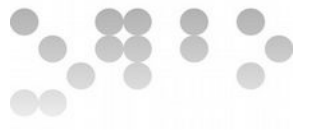

Según las alternativas ya seleccionadas, los subsistemas y casos de uso se identifica que se requiere de integración de un componente de Captcha que además según lo descrito debe ser licenciado bajo software libre sin olvidar que dicha licencia debe ser compatible con la de la plataforma Job Board ya seleccionada.

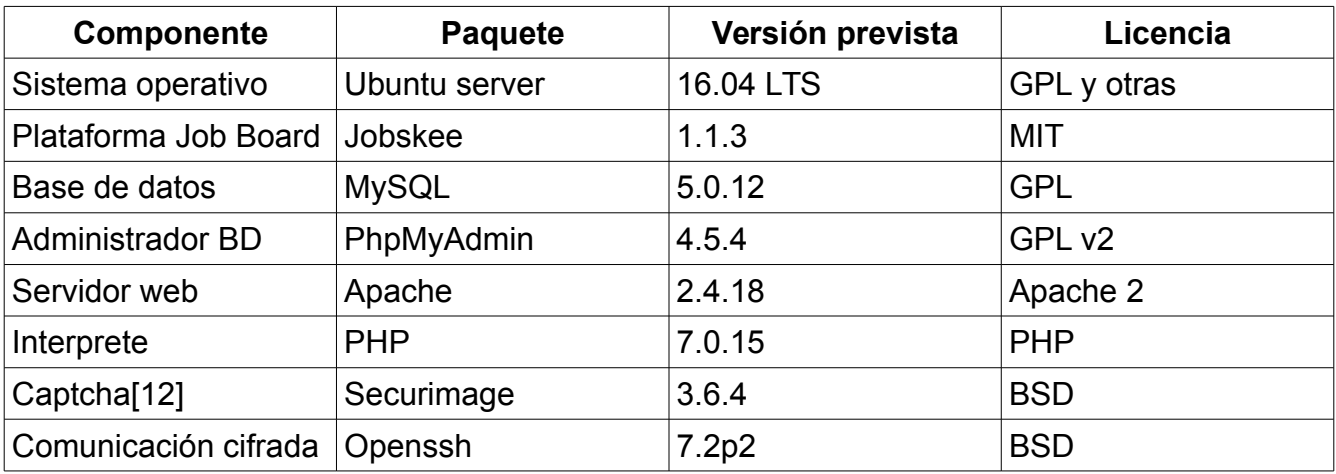

Como resultado en la fase de desarrollo se emplearán los siguientes componentes:

Tabla 4. Componentes en la fase de desarrollo.

En cuanto a las especificaciones de desarrollo se seguirá el siguiente esquema de desarrollo incluyendo además la metodología de desarrollo de software usando Git y Github [13]

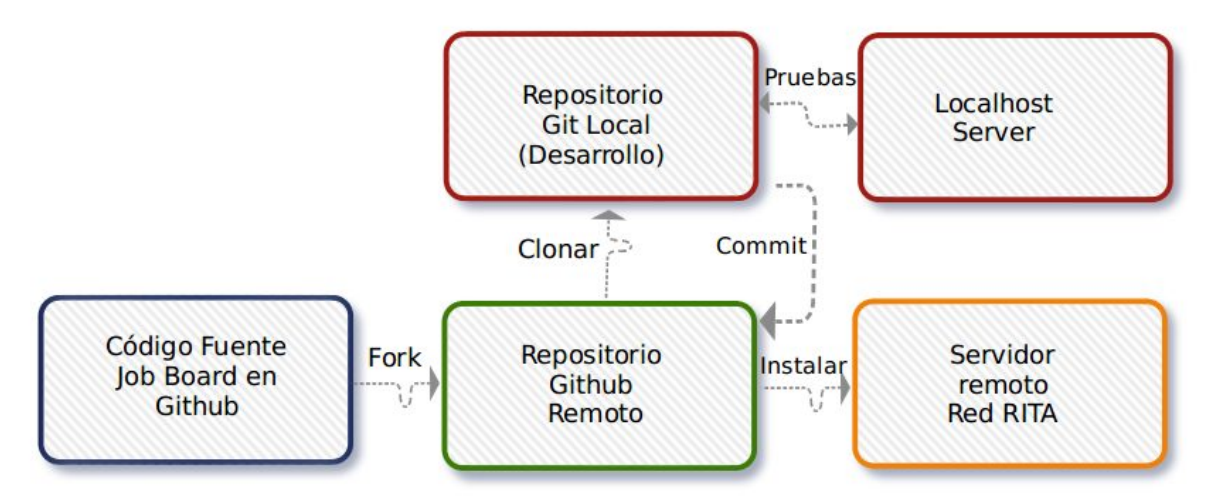

Figura 12. Metodología de desarrollo.

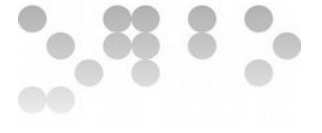

Existen dos entornos en el proyecto, un entorno local de desarrollo y un entorno de producción remoto.

El entorno de desarrollo es clon del Job Board Jobskee[14] alojado en un servidor Git local y un servidor Lampp server (Linux, Apache, MySQL, PHP), utilizando para su edición las herramientas Atom, Nano, Terminal y phpmyadmin; todo sobre un sistema operativo GNU/Linux UberStudent 4.3[15].

El entorno de producción se aloja en los servidores de la Red RITA, en una maquina virtual GNU/Linux Ubuntu Server, configurado con Apache, MySQL, PHP, Open SSH para una comunicación segura y utilizando para la edición de los ficheros la herramienta Nano.

El código final del desarrollo se aloja en un fork remoto del Job Board Jobskee[16] en la plataforma de desarrollo colaborativo Github y la comunicación con este se realiza mediante comandos Git realizados desde Terminal.

Las especificaciones de hardware existente para el desarrollo en local son las siguientes:

CPU Xeon E3-1246v3 / 3,5 GHz SATA de 1TB(7200) DDR3 4GB

Las especificaciones de la plataforma tecnológica asignada por la Red RITA son:

Memoria RAM: 1024 MB procesadores: 1 Procesadores: Intel Xeon-- se estan mapeando los procesadores del host-físico al virtualizado. Disco duro: 8 GB Dispositivo de red: rtl8139 Gestor de plataformas tecnológicas: KVM

La plataforma tecnológica es supervisada mediante el sistema de monitoreo de la red RITA (Zabbix), mediante este se puede verificar si los recursos asignados a la plataforma son suficientes, y reasignar nuevos recursos en caso de ser necesario.

El entorno de producción en la la Red Rita cuenta con dos firewalls que trabajan como IDS, antivirus y filtrado de contenido, se brinda acceso público a los servicios desplegados en la infraestructura privada de servidores, para no exponer directamente los servicios web se encuentra implementada una infraestructura tecnológica que permite acceder a los servicios web sin involucrar directamente la dirección IP de la plataforma tecnológica que compone dicho servicio, cuenta con certificados SSL para los servicios brindados y

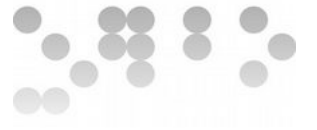

solicitados por otras dependencias para que la información se maneje de forma encriptada, se cuenta con el uso de llaves privadas y públicas para el acceso a las plataformas tecnológicas y el envió de información de forma segura. Mensualmente se realizan análisis de vulnerabilidades con el objeto de tener un reporte de las mismas en la infraestructura y así realizar las correcciones a que den lugar **Anexo 4**.

La documentación técnica se desarrolla y edita directamente en los Readme.md del código fuente y en el wiki de la plataforma Github en donde se aloja el código fuente. Para el desarrollo de la memoria se utilizó Libreoffice 4.2.

Se establecieron las pruebas de integración como se planteó en la fase de análisis del sistema.

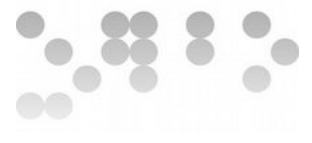

# <span id="page-34-0"></span>**5. Desarrollo**

# <span id="page-34-1"></span>**5.1 Planificación de las actividades de desarrollo e integración de sistema**

Por medio de diagrama de Gantt generado en Planner[17] se ha plasmado la planificación de desarrollo del proyecto que incluye las tareas:

- Concretar plataforma tecnológica en Red RITA
- Crear Fork de Job Board en Github
- Instalación entorno de desarrollo local
- Modificación y desarrollo Job Board
- Actualizar desarrollo en Fork Github
- Instalación y puesta en marcha en producción
- Plan de pruebas
- Realizar documentación
- Planificar formación
- Aprobar Integración

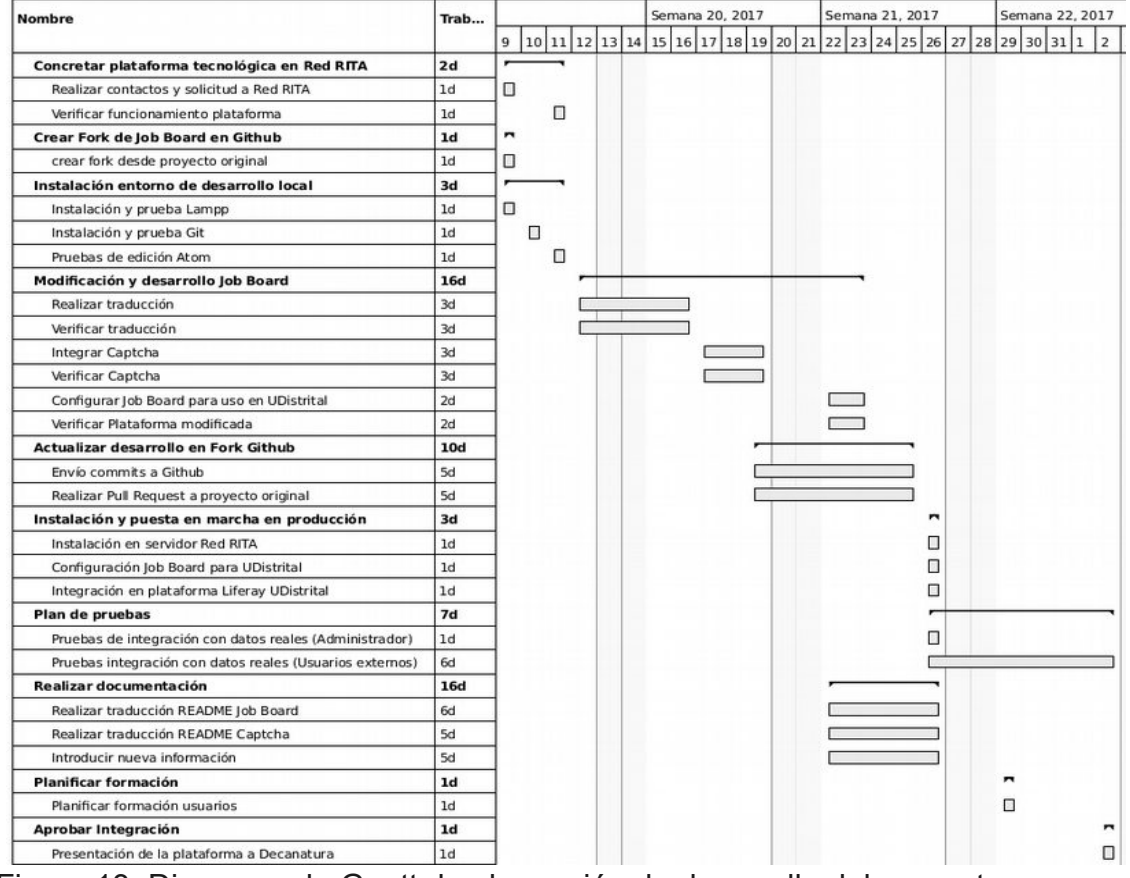

Figura 13. Diagrama de Gantt de planeación de desarrollo del proyecto

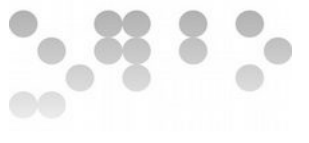

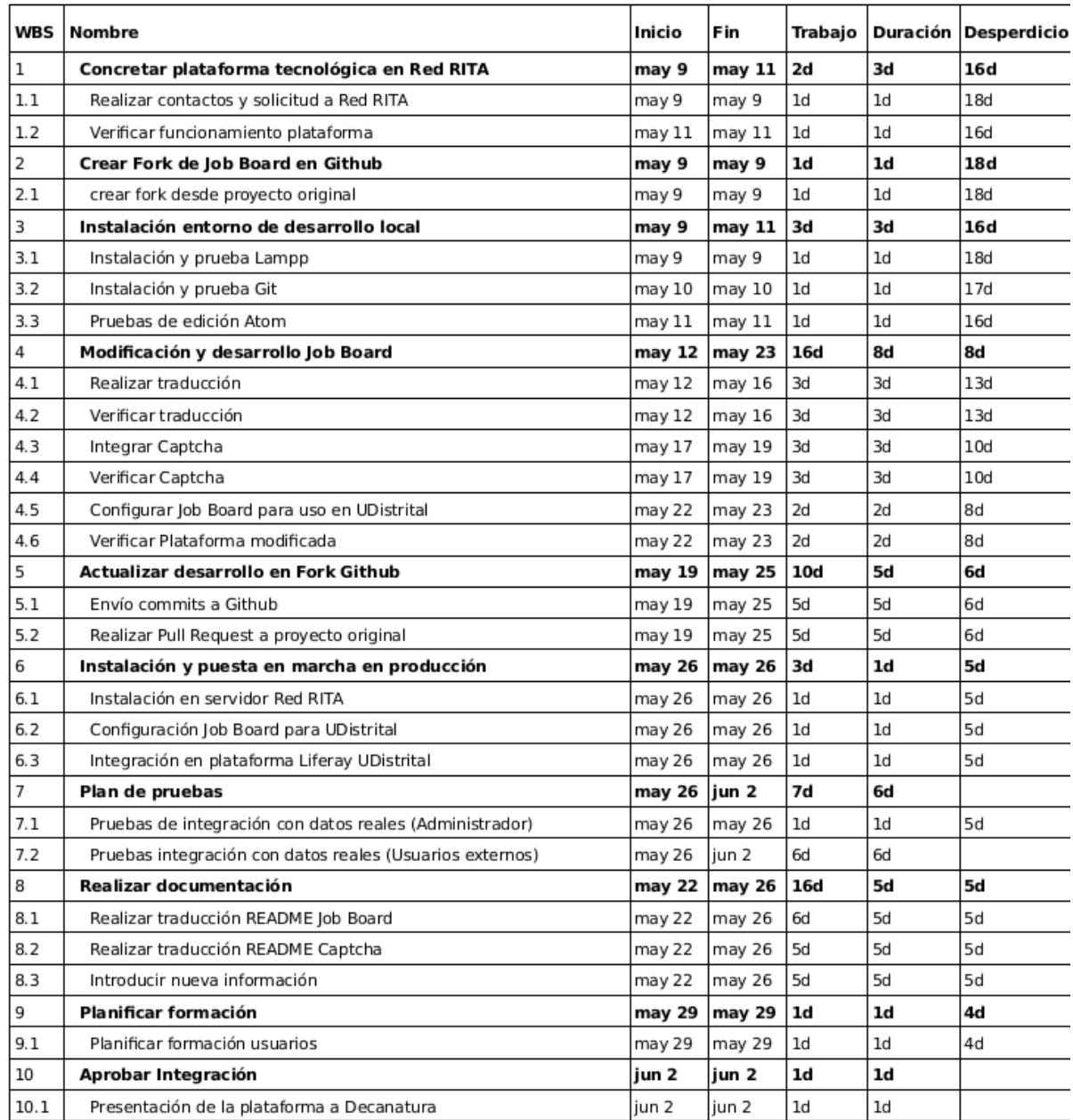

Tabla 5. Tareas y fechas según diagrama de Gantt

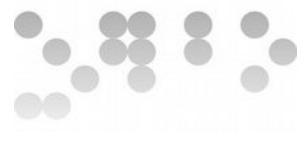

## <span id="page-36-0"></span>**5.2 Desarrollo**

Siguiendo la planeación del desarrollo y con base en las investigaciones y decisiones tomadas durante las fases anteriores se llevaron a cabo las siguientes actividades:

- Se concretó la puesta en marcha de la plataforma tecnológica en la Red Rita y se realizó la prueba de conexión y trabajo, presentándose la necesidad de cambio de un puerto sin que esto conllevara mayor inconveniente.
- Se realizó un fork en Github de la plataforma Job Board seleccionada en la fase de estudio de viabilidad (Jobskee [2], [14]) y se nombró como Jobskee Spanish Jobboard  $[16]$ .
- Se realizó la instalación del software para desarrollo en entorno local Git y Lampp y de las herramientas de edición Atom + Emmet para posteriormente hacer pruebas de funcionamiento con programas sencillos de no mas de 3 líneas escritos en php.
- Se realizó un clon en local con Git del repositorio del fork creado en Github y se alojó en el servidor Lampp configurado en Localhost.
- Se desarrolló el fichero es.ini, en la carpeta de /Translation con la traducción al español de la plataforma Jobskee, habiendo que generar algunas líneas de código en el archivo config.php; simultáneamente se comprobó dicha traducción en localhost y se realizaron los ajustes necesarios por cada interfaz y mensajes generados durante la ejecución y trabajo con la plataforma.
- Se realizaron desde Git los commits al fork en Github y se realizó un pull request al proyecto original para que la traducción sea tenida en cuenta como un aporte al proyecto.
- Se integró en localhost el directorio del captcha en php Securimage[12], mediante la descarga del código fuente del proyecto en Github[18] teniendo que generarse líneas de código en algunos ficheros de Jobskee.
- Se realizaron los commits al fork en Github para la integración del captcha.
- Se realizó en localhost la configuración del Job Board para uso en la Universidad Distrital mediante la modificación de algunas líneas en el fichero es.ini, el uso del panel de control de administrador del job board y la modificación de líneas en el fichero securimage/securimage\_show.php.
- Se realizó la descarga desde Github del fork o Job Board modificado y se instaló en la plataforma tecnológica de producción en la Red RITA mediante SSH y líneas de comandos por terminal para posteriormente realizar el mismo trabajo de configuración que se realizó en el paso anterior.

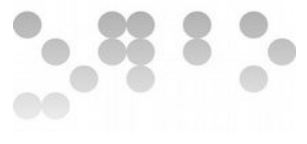

# <span id="page-37-0"></span>**6. Implantación**

Para la implantación de la plataforma se se plantearon las siguientes actividades:

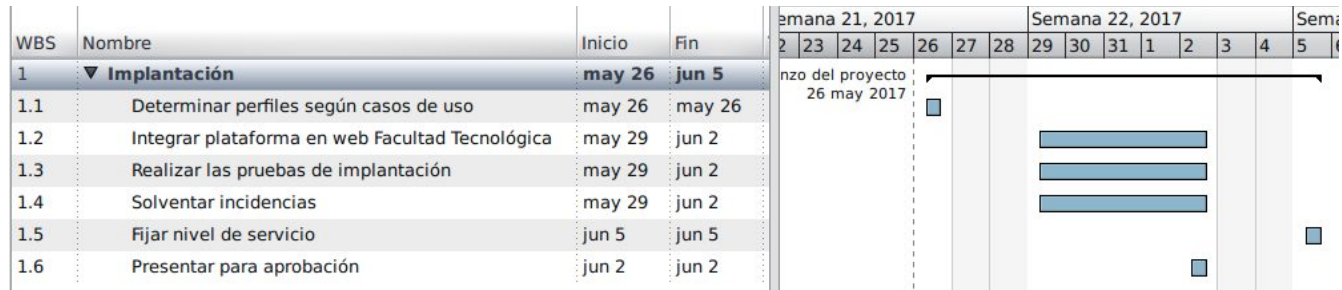

Se determinaron los siguientes perfiles para los casos de uso:

- Publicación de ofertas: administrador, unidades administrativas y externos, estudiantes y egresados.
- Administración de la plataforma web y servidor remoto: administrador.
- Sistema operativo remoto: administrador.
- Base de datos: administrador.
- Clasificación por áreas o proyectos curriculares: administrador, unidades administrativas y externos, estudiantes y egresados.

Se realizó la integración en el sitio web desarrollado para la Oficina de Apoyo Laboral de la Facultad Tecnológica en el CMS Liferay [19] embebiendo por html la URL de acceso al servicio prestado desde la plataforma en la Red RITA y se creó una página en el CMS al que se le creo un menú con el enlace a la plataforma embebida, la opción de contacto configurado por formulario y envío directo al correo electrónico de la dependencia, perfiles profesionales de los egresados, enlaces de interés y la información de la Oficina de Apoyo Laboral. **Anexo 6.**

Se desarrollaron las pruebas de integración como se planteó en la fase de análisis del sistema por lo que se realizaron una vez se instaló y configuró la plataforma en el servidor de producción, con datos reales, inicialmente ingresados y comprobados por el administrador de la plataforma y posteriormente con datos ingresados por unidades administrativas, externos, estudiantes y egresados.

Respecto al nivel de servicio, la plataforma funcionará 24/7 con una capacidad de usuarios escalable según establece la Red RITA por monitoreo de servicios; cuenta con la seguridad que ofrece la Red RITA para la plataforma tecnológica sumada a la integración del captcha para protección de la base de datos y el hecho de que el Job Board y el Captcha se encuentran en lenguaje PHP que no permite acceso al código de la página; el soporte tecnológico de la infraestructura lo seguirá brindando la Red RITA y el soporte a usuarios de

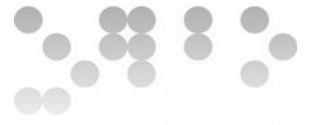

la plataforma lo realizará el administrador de la misma quien en caso de requerirse realizará la capacitación a un nuevo administrador; el contacto con el administrador se realizará mediante formulario de contacto integrado en el menú de la página creada en el CMS Liferay de la Oficina de Apoyo Laboral.

Por último se presentó a satisfacción la plataforma al Decano de la Facultad Tecnológica en el enlace a la URL de la plataforma directamente en la Red RITA [20] y en el enlace a la plataforma embebida en el sitio web de la Facultad Tecnológica [21], desde un navegador en un computador y desde un un teléfono móvil Android.

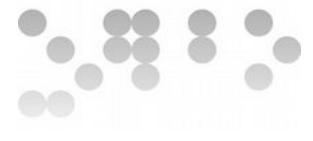

# <span id="page-39-0"></span>**7. Mantenimiento**

Se debe procurar mantener formado en el código fuente y desarrollo al administrador de la plataforma aprovechando la disponibilidad del código fuente para solventar las incidencias. Es posible además encontrar ayuda de parte de los desarrolladores del proyecto original o en los foros que se encuentren del mismo.

Se realizarán copias de la base de datos semanalmente.

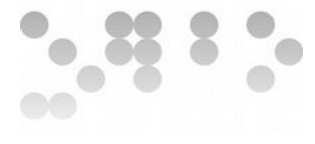

# <span id="page-40-0"></span>**Conclusiones**

La implementación de la plataforma Job Board para la Facultad Tecnológica de la Universidad Distrital se llevó a cabo satisfactoriamente en todas las etapas de trabajo y cumple con los objetivos y requerimientos establecidos para su puesta en marcha y se considera que pese a que no existen muchas opciones libres de Job Board la plataforma escogida se adecua a las necesidades identificadas para una exitosa aceptación.

Pese a las dificultades descritas se logró realizar una buena traducción del Job Board, una exitosa integración del script captcha en PHP en la plataforma y una correcta integración de la misma en el CMS en el que se encuentran desarrollados los sitios web de las diferentes dependencias de la Universidad Distrital.

En el desarrollo del archivo es.ini para la traducción al español se creyó necesario modificar el código de algunas de las interfaces de la plataforma Job Board sin que al final esto fuera necesario ya que en la realización de la traducción se lograron resolver las inconsistencias de sintaxis del idioma español.

Aunque en algún momento se pensó realizar un fork de la plataforma escogida con las modificaciones necesarias para ofrecer una plataforma específica para instituciones de educación superior y educación para el trabajo, se concluyó que no era necesario ya que la plataforma implementada permite que mediante una adecuada configuración se le pueda dar el enfoque temático especifico.

Queda disponible en Github el fork del Job Board con la traducción al idioma al español y la integración del captcha, configurándose como una nueva opción para aquellos que se encuentren en la búsqueda de este tipo de aplicativo en español, para cualquier tipo de plataforma y por ser de desarrollo responsivo, para cualquier tipo de dispositivo.

Finalmente considero que la plataforma implementada tiene los elementos básicos para iniciar nuevos desarrollos enfocados en su código fuente con la inclusión de nuevas características generales o puntuales según las necesidades de los desarrolladores y aunque el código fuente del fork del Job Board, en español, con el Captcha integrado ya se encuentra disponible en Github sería mejor si se creara una página o un blog dedicado a dar a conocer su desarrollo.

En el caso de este proyecto se recorrió un camino interesante, se adquirieron nuevas competencias y el aporte de conocimiento de parte del profesor colaborador fue importante teniendo en cuenta que se requería cierto grado de conocimiento en php y su guía para la inclusión del Captcha y otros aportes fue fundamental.

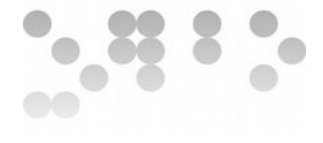

# <span id="page-41-0"></span>**Referencias Bibliográficas**

Otero García, Alberto (2007). S*oftware Libre – Proyecto web.* España: UOC.

1. RITA. Red de Investigación Tecnológica Avanzada. https://rita.udistrital.edu.co/.

2. Jobskee, simple open source job board. http:// jobskee.com/.

3. Jobberbase, Open-source job board software. http://www.jobberbase.com/.

4. Joobsbox, open source Job board. http:/[/www.joobsbox.com/](http://www.joobsbox.com/).

5. Listado de plugins de job board para WordPress. [https://wordpress.org/plugins/tags/job](https://wordpress.org/plugins/tags/job-board/)[board/.](https://wordpress.org/plugins/tags/job-board/)

6. WP Job manager, plugin open source job board para WordPress [https://wpjobmanager.com/.](https://wpjobmanager.com/)

7. Simple Job Board, plugin open source job board para WordPress [https://wordpress.org/plugins/simple-job-board/.](https://wordpress.org/plugins/simple-job-board/)

8. Simple Job Board, sitio de soporte https://wordpress.org/support/plugin/simple-job-board*[/](https://wordpress.org/support/plugin/simple-job-board/)*.

9. Seguridad de la Información. Política para la seguridad de la información de la Universidad Distrital Francisco José de Caldas,

https://portalws.udistrital.edu.co/CIT/documentos/NORMATIVIDAD/politica\_seguridad/archivo s/Politica para Seguridad Informacion Version 0.0.1.0.pdf

10. Esquema de funcionamiento del servidor web [https://www.fdi.ucm.es/profesor/jpavon/web/31-ServidoresWeb-Apache.pdf.](https://www.fdi.ucm.es/profesor/jpavon/web/31-ServidoresWeb-Apache.pdf)

11. Ronda León, Rodrigo, Propuesta de diagramación. http://www.nosolousabilidad.com/articulos/diagramacion.htm.

12. Securimage, script de captcha open source en php [https://www.phpcaptcha.org/.](https://www.phpcaptcha.org/)

13. Hispano, Metodología de desarrollo usando Git Github, [https://github.com/Hispano/Guia](https://github.com/Hispano/Guia-sobre-Git-Github-y-Metodologia-de-Desarrollo-de-Software-usando-Git-y-Github/blob/master/README.markdown)[sobre-Git-Github-y-Metodologia-de-Desarrollo-de-Software-usando-Git-y-](https://github.com/Hispano/Guia-sobre-Git-Github-y-Metodologia-de-Desarrollo-de-Software-usando-Git-y-Github/blob/master/README.markdown)[Github/blob/master/README.markdown/](https://github.com/Hispano/Guia-sobre-Git-Github-y-Metodologia-de-Desarrollo-de-Software-usando-Git-y-Github/blob/master/README.markdown).

14. Código fuente de Jobskee Job Board, [https://github.com/elinoretenorio/jobskee-open](https://github.com/elinoretenorio/jobskee-open-source-job-board/)[source-job-board/.](https://github.com/elinoretenorio/jobskee-open-source-job-board/)

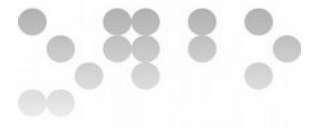

15. UberStudent, Acerca del sistema operativo, [http://uberstudent.com/about/](http://uberstudent.com/about).

16. Código fuente del desarrollo del proyecto, [https://github.com/ecanes/jobskee-spanish](https://github.com/ecanes/jobskee-spanish-jobboard)[jobboard/](https://github.com/ecanes/jobskee-spanish-jobboard).

17. Sitio web gestor de proyectos Planner, [https://wiki.gnome.org/action/show/Apps/Planner?](https://wiki.gnome.org/action/show/Apps/Planner?action=show&redirect=Planner/) [action=show&redirect=Planner/.](https://wiki.gnome.org/action/show/Apps/Planner?action=show&redirect=Planner/)

18. Código fuente de Securimage, PHP Captcha Script, [https://github.com/dapphp/securimage/.](https://github.com/dapphp/securimage/)

19. Sitio web CMS Liferay,<https://www.liferay.com/es/home/>

20. URL de acceso a la plataforma Job Board de la Facultad Tecnológica desde la Red RITA [https://rita.udistrital.edu.co:24170/apoyo\\_laboral/about.](https://rita.udistrital.edu.co:24170/apoyo_laboral/about/)

21. URL de acceso a la plataforma de Job Board de la Facultad Tecnológica desde CMS Liferay [http://www.udistrital.edu.co:8080/web/facultad-tecnologica/solapa/.](http://www.udistrital.edu.co:8080/web/facultad-tecnologica/solapa/)

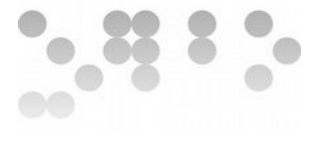

#### <span id="page-43-0"></span>**Anexos**

#### <span id="page-43-1"></span>• **Anexo 1 Sistemas actuales.**

Respuestas de los proyectos curriculares por email a la pregunta ¿cuál es el curso que normalmente se le da a las ofertas laborales de terceros que llegan a las Coordinaciones de Carrera, y si se realiza algún tipo de seguimiento a las mismas?

#### Proyecto curricular de Industrial

*Atentamente me permito informar que esta Coordinación reenvía via e-mail las ofertas laborales que son remitidas por terceros, tanto para estudiantes de últimos semestres quienes pueden aplicar a ofertas de pasantia, como a nuestros egresados de Tecnología Industrial e Ingeniería de Producción de acuerdo a la oferta allegada. A su vez, las ofertas son publicadas en el grupo de Yahoo COMTECIND (Comunidad de Tecnólogos Industriales) del cual son miembros la mayoría de nuestros estudiantes y egresados.*

#### Proyecto Curricular en Electrónica

*En atención a su solicitud, para su conocimiento y fines pertinentes, me permito informar que en el evento que se reciban ofertas laborales (hace aproximadamente dos años que no se recibe ninguna) la coordinación procede a publicar en la cartelera de Laboratorio de Electrónica, bloque 4, piso 4o, igualmente se maneja una carpeta en la oficina para consulta de los estudiantes, cuando allí se acercan a preguntar por ofertas laborales y pagina del proyecto curricular.*

#### Proyecto Curricular en Electricidad

*El presente es con el fin de informar, que con respecto el manejo que se da a las ofertas laborales que se reciben en la coordinación, estas son revisadas y publicadas a través de redes sociales y correo directos a estudiantes y egresados. Se revisan que sean de correos empresariales y que los perfiles requeridos sean acordes a los que los estudiantes requieren para su formación laboral y profesional.*

Proyecto Curricular en Construcciones Civiles

*Sin respuesta.*

Proyecto Curricular en Sistematización de Datos

*Sin respuesta.*

Proyecto Curricular en Mecánica

*Sin respuesta*

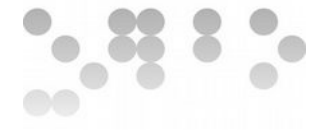

#### <span id="page-44-0"></span>• **Anexo 2. Situación actual Simple Job Board**

Hello Enrique,

We have not updated any release on GitHub since November, 2016. Soon, we will upload new release so that you people can suggest new features and provide code for tweaks/features/fixes for the future releases of SJB.

Thank you for writing to us. Let us know if you have any further query from us.

Hello Enrique,

Thank you for your translation offer. Please copy the simple-job-board.pot from simplejob-board/languages directory, copy it somewhere else and write Spanish translations against each strings and share it with us.

Second, please also suggest your translations on WP platform GlotPress. Once your translations approved by authentic contributors then it will become access globally by Job Board community. https://translate.wordpress.org/projects/wp-plugins/simple-job-board/stable/es/default

Thank you. Let us know if you have any further query.

Regards,

 $\overline{\phantom{a}}$ 

Sehrish Iftikhar | WP Plugin Developer Email: support@presstigers.com

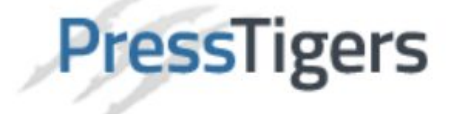

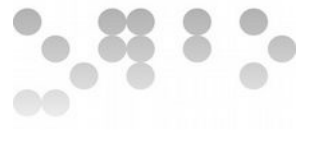

<span id="page-45-0"></span>• **Anexo 3. Error de compatibilidad por versión de php en Joobsbox.**

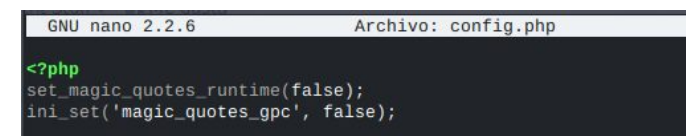

Fatal error: Uncaught Error: Call to undefined function set\_magic\_quotes\_runtime() in /opt/lampp/htdocs /joobsbox/config/config.php:2 Stack trace: #0 /opt/lampp/htdocs/joobsbox/index.php(10): require() #1 {main} thrown in /opt/lampp/htdocs/joobsbox/config/config.php on line 2

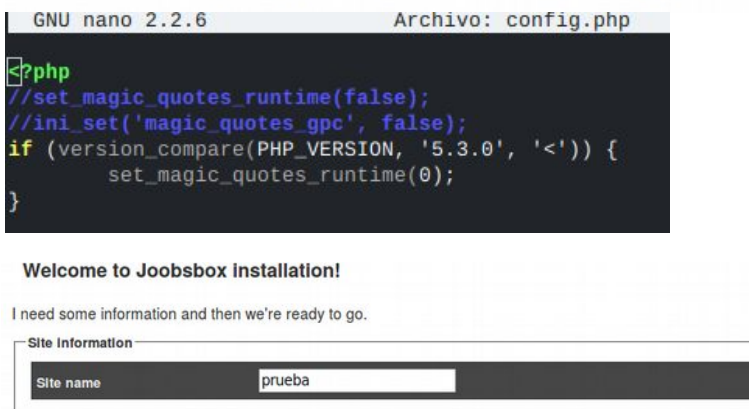

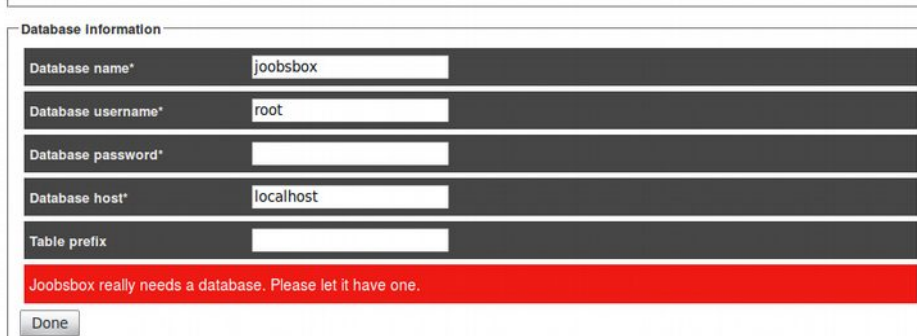

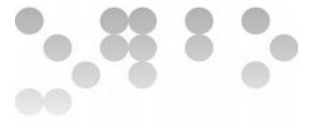

# <span id="page-46-0"></span>• **Anexo 4. Asignación plataforma en Red RITA.**

#### Cordial saludo

Se ha instalado satisfactoriamente la plataforma tecnológica, con los servidores web y de bases de datos, además de esto se instalo el certificado de seguridad SSL para que los datos que se manejen sean de forma entripada.

acceso web:

https://rita.udistrital.edu.co:24170/

acceso a bases de datos: Usuario: Contraseña: (Alpi) (Alping) Acceso a phpmyadmin:

https://rita.udistrital.edu.co:24170/phpmyadmin

acceso a la plataforma tecnológica usando el protocolo ssh:

Usuario: 1<br>Contraseña: *New Con*trase host: rita.udistrital.edu.co puerto: 24171 Gracias por la atención prestada.

Quedamos atentos a sus comentarios.

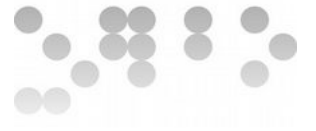

## <span id="page-47-0"></span>• **Anexo 5. Entorno tecnológico y normas en Red RITA**

Cordial saludo estimado Enrique

Resumen de la seguridad en RITA:

La red RITA cuenta con dos frewalls que trabajan como IDS, antivirus y filtrado de contenido, por medio del uso de esto se brinda acceso publico a un determinado servicio que este desplegado en la infraestructura privada d

Adicionalmente la red RITA, adopta las medidas sugeridas por la Universidad para temas asociados con la seguridad de la información, en el siguiente enlace encontrara toda la información:

https://portalws.udistrital.edu.co/CIT/paginas/polSeguridad.php#documentos

Para mas información revisar: https://portalws.udistrital.edu.co/CIT/

se Adjunta documento de política de seguridad de la información

En cuanto a las especificaciones técnicas de la plataforma puesta en marcha para su servicio, se debe mencionar que es una arquitectura flexible y dinámica, que con base en su comportamiento y desempeño se ajustan sus características técnicas.

Las características de la plataforma tecnológica son:

Sistema operativo: Ubuntu 16.04<br>Memoria RAM: 1024 MB<br>procesadores: 1<br>Procesadores: Intel Xeon- se estan mapeando los procesadores del host-físico al virtualizado. Gestor de plataformas tecnológicas: KVM Disco duro: 8 GB<br>Dispositivo de red: rtl8139

La plataforma tecnológica es supervisada mediante el sistema de monitoreo de la red RITA (Zabbix), mediante este se puede verificar si los recursos asignados a la plataforma no son suficientes, y reasignar nuevos recursos.

Gracias por la atención prestada, esperamos aportar a su investigación y proyecto.

Cordialmente.

CPS Ing. Julian Moreno

Red de Investigaciones de Tecnología Avanzada - RITA Not us interactions to the Universidad Districtal Francisco José de Caldas<br>Telephone: <u>(+57) (1) 3239300 ext: 1310</u><br>Web: <u>http://rita.udistrital.edu.co/</u><br>E-mail: <u>rita@udistrital.edu.co</u>

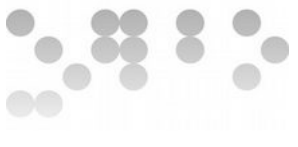

<span id="page-48-0"></span>• **Anexo 6. Sitio web de la Facultad Tecnológica y plataforma integrada.**

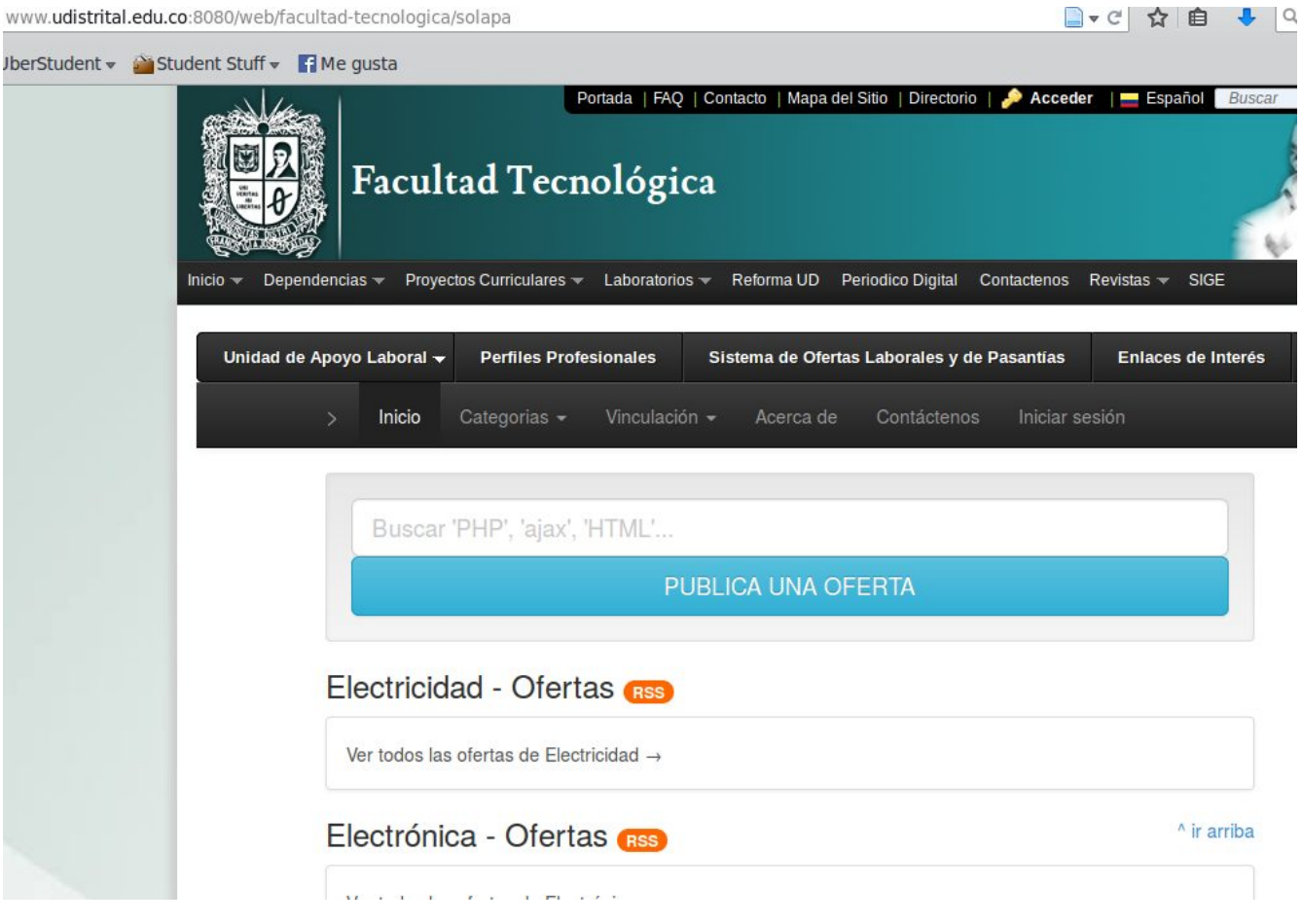